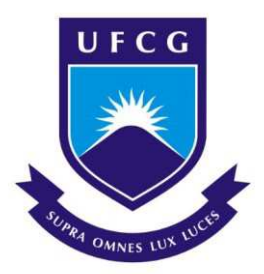

## UNIVERSIDADE FEDERAL DE CAMPINA GRANDE

## CENTRO DE ENGENHARIA ELÉTRICA E INFORMÁTICA

## DEPARTAMENTO DE ENGENHARIA ELÉTRICA

LUCAS SALES DE ARAÚJO NUNES

**RELATÓRIO DE ESTÁGIO**

## **ENERGISA PARAÍBA DISTRIBUIDORA DE ENERGIA S.A.**

CAMPINA GRANDE, PARAÍBA

MAIO DE 2019

Lucas Sales de Araújo Nunes

## **Relatório de Estágio Supervisionado**

*Relatório de Estágio Supervisionado apresentado à Coordenação do Curso de Graduação em Engenharia Elétrica da Universidade Federal de Campina Grande, Campus SEDE, como parte dos requisitos necessários para a obtenção do grau de Bacharel em Engenharia Elétrica.* 

Área de Concentração: Eletrotécnica

Orientador: Glauco Fontgalland

Campina Grande, Paraíba

Maio de 2019

Lucas Sales de Araújo Nunes

## **Relatório de Estágio Supervisionado**

*Relatório de Estágio Supervisionado apresentado à Coordenação do Curso de Graduação em Engenharia Elétrica da Universidade Federal de Campina Grande, Campus SEDE, como parte dos requisitos necessários para a obtenção do grau de Bacharel em Engenharia Elétrica.* 

Aprovado em:  $\frac{1}{2}$ 

**Professor Avaliador** 

**\_\_\_\_\_\_\_\_\_\_\_\_\_\_\_\_\_\_\_\_\_\_\_\_\_\_\_\_\_\_\_\_\_\_\_\_\_\_\_\_\_** 

Universidade Federal de Campina Grande

Avaliador

**Professor Orientador** 

**\_\_\_\_\_\_\_\_\_\_\_\_\_\_\_\_\_\_\_\_\_\_\_\_\_\_\_\_\_\_\_\_\_\_\_\_\_\_\_\_\_** 

Universidade Federal de Campina Grande

Orientador

*Dedico este trabalho aos meus pais Francisco e Kátia e a minha irmã Ana Raquel.* 

### AGRADECIMENTOS

Agradeço em primeiro lugar a Deus, a força que me sustenta. Aos meus pais Francisco e Kátia, por tudo o que fizeram por mim e pela pessoa que sou hoje. Por todo o trabalho e todo o esforço sempre procurando me oferecer o melhor

 À minha irmã Ana Raquel e aos meus familiares próximos, por sempre estarem ao meu lado nos momentos mais tristes e mais alegres, torcerem pelo meu sucesso e pela constante preocupação com o meu bem-estar.

 Agradeço aos amigos que fiz durante o curso, e pela segunda família que ganhei. Em especial à Camila, Isaque, João Carlos, Pedro, Monaliza, Telmo e Mateus por todo o companheirismo e momentos de descontração durante o período de graduação.

 Agradeço aos meus orientadores Glauco Fontgalland e Edmar Gurjão, pelo aprendizado e conhecimento compartilhado e pela oportunidade de trabalhar com eles.

 Agradeço aos meu gerente Manoel Messias e ao meu supervisor Luciano Dantas, por terem acreditado em mim e me concedido a oportunidade de fazer parte do time Energisa. Aos colaboradores do CICOP, Rafael, Valdinéia, Juliano, Jessé, Fernanda e Glauco, por terem me acolhido tão bem e estarem sempre dispostos a me orientar, incentivar e corrigir no desenvolvimento das minhas atividades.

 Por fim, agradeço aos demais professores e funcionários do DEE por contribuírem na minha formação de forma direta e indireta.

*"Mera mudança não é crescimento. Crescimento é a síntese de mudança e continuidade, e onde não há continuidade não há crescimento."*

C. S. Lewis

### RESUMO

Neste relatório são descritas as atividades desenvolvidas pelo estagiário Lucas Sales de Araújo Nunes na Energisa Paraíba Distribuidora S.A., durante o período entre 20/09/2018 e 15/03/2019. O estágio foi realizado no Centro de Inteligência no Combate às Perdas do Nordeste (CICOP-NE), que pertence ao Departamento Corporativo de Proteção à Receita (DCPR). Sob a supervisão do coordenador Luciano Dantas e do engenheiro Rafael Mendonça, foram desenvolvidas atividades de apuração de perdas técnicas na baixa, média e alta tensão, geração de campanhas e análise e projeção de perdas através de fluxo de potência. Para a execução dessas atividades foram utilizados softwares como o Interplan, Pertec, PertecAE (Análise Econômica), Anarede e Microsoft Excel.

Palavras-Chave: Energisa Paraíba, Perdas Técnicas, Interplan, Pertec, Anarede.

### ABSTRACT

This report shows the activities developed by intern Lucas Sales de Araújo Nunes at Energisa Paraíba Distribuidora S.A., during the period between 09/20/2018 and 03/15/2019. The internship was carried out at the Intelligence Center in the Fight Against Losses of the Northeast (CICOP-NE), which belongs to the Corporate Department of Revenue Protection (DCPR). Under the supervision of the coordinator Luciano Dantas and the engineer Rafael Mendonça, calculation of technical losses of low, medium and high voltage analysis activities were carried out, as well as the generation of reports and analyzes and the projection of losses through the power flow. To carry out the activities, were used software such as Interplan, Pertec, Anarede and Microsoft Excel.

Keywords: Energisa Paraíba, Technical Losses, Interplan, Pertec, Anarede.

# LISTA DE FIGURAS

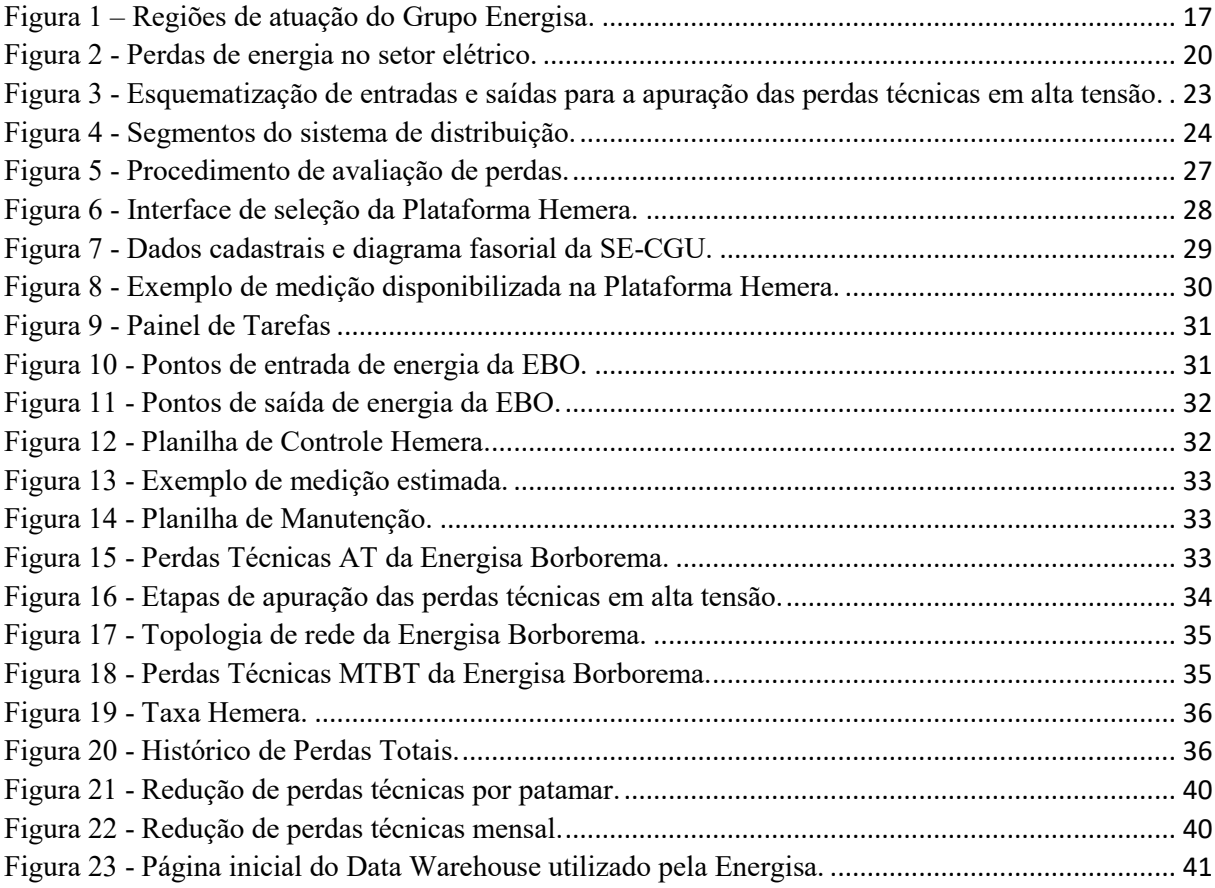

# LISTA DE TABELAS

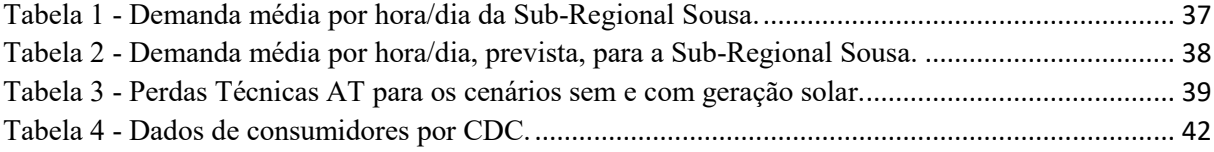

## LISTA DE ABREVIATURAS

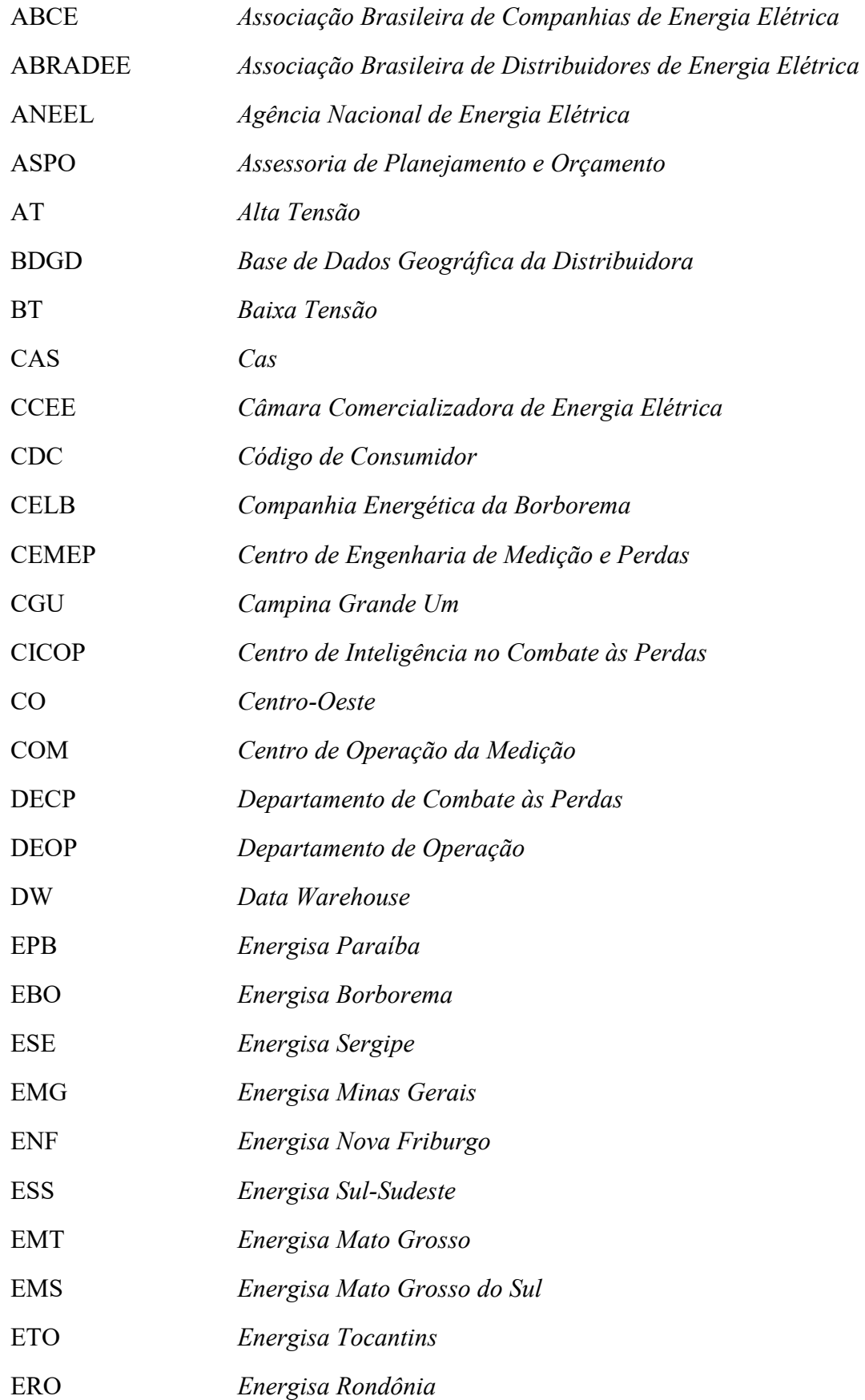

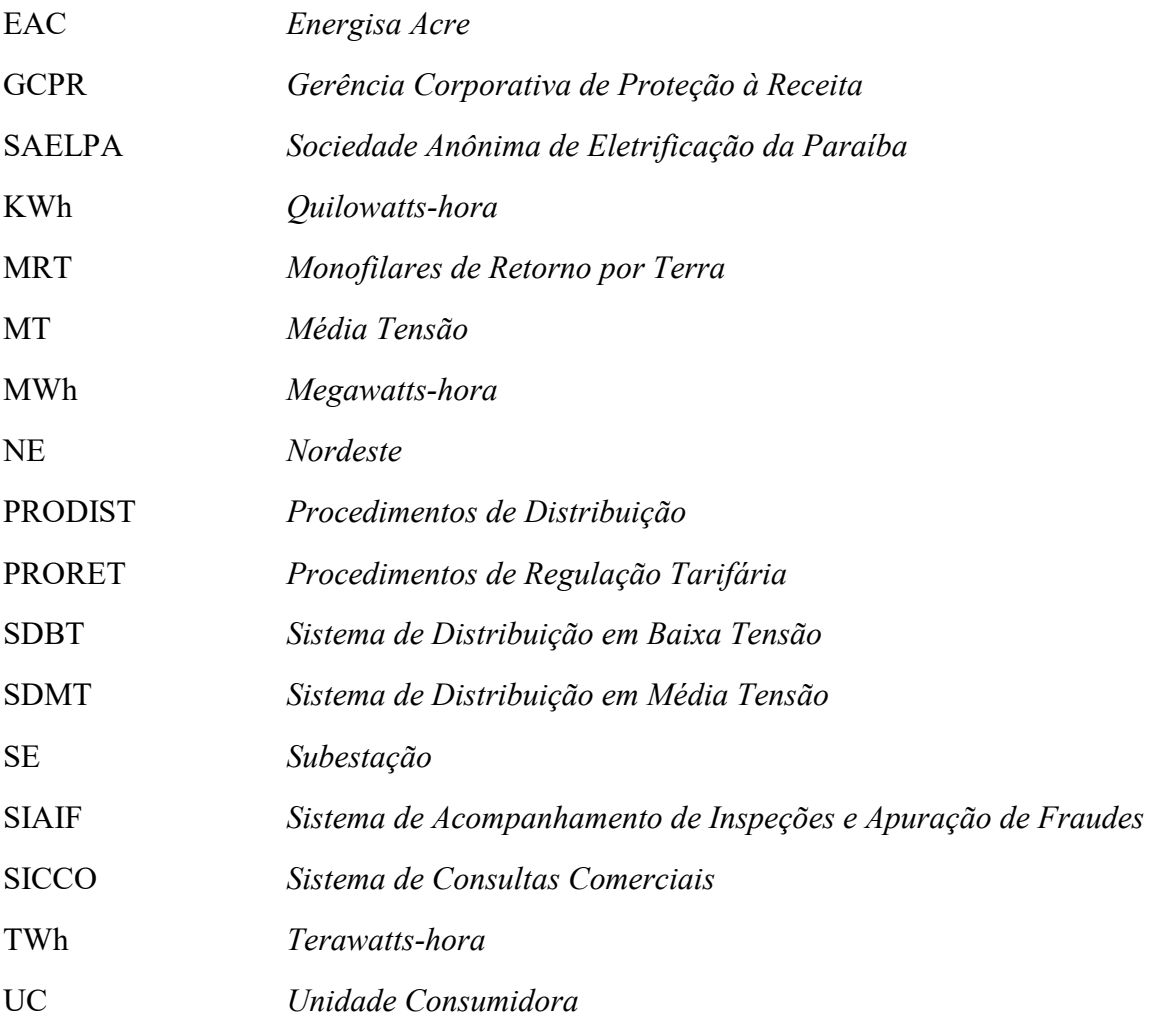

## Sumário

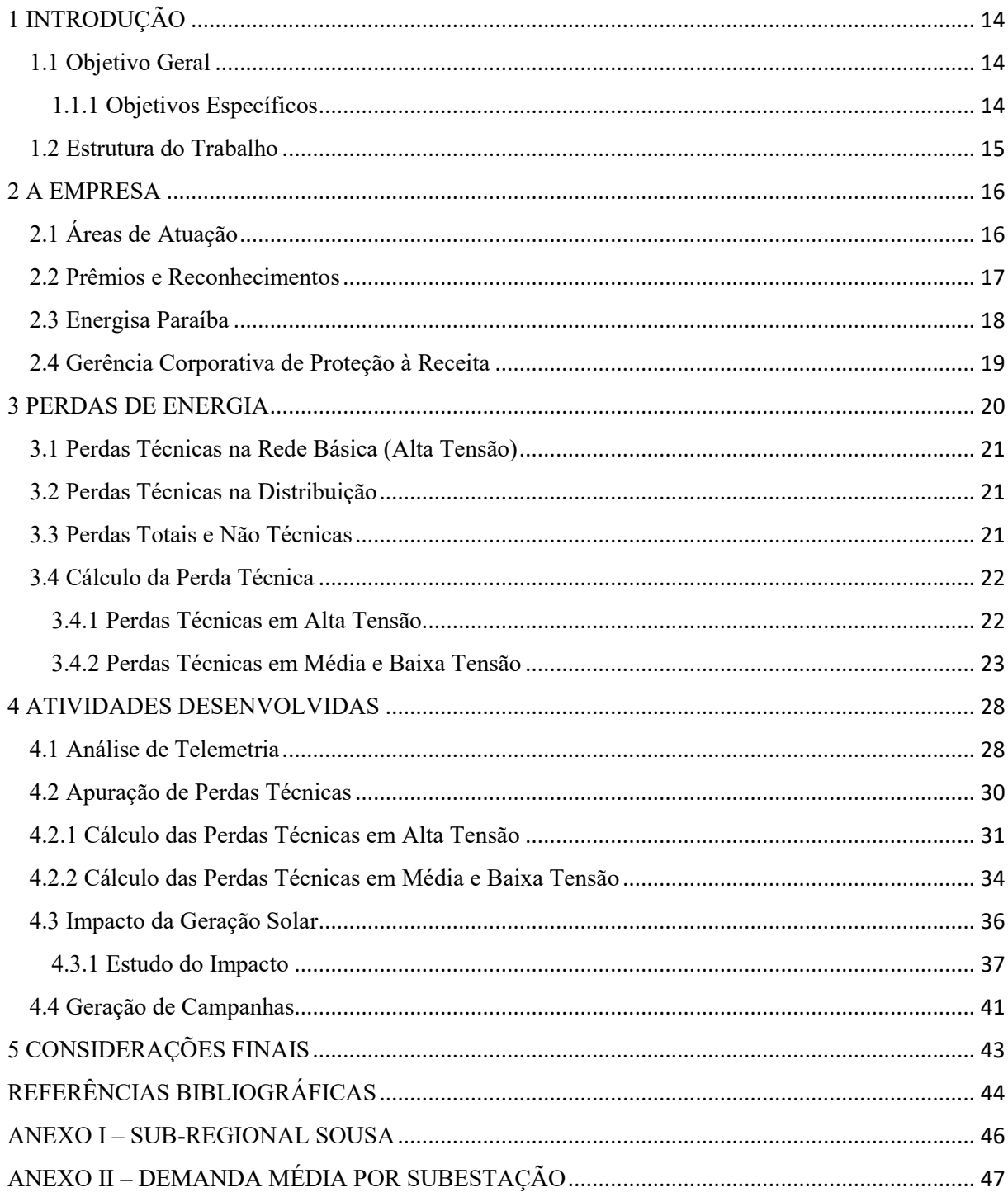

## 1 INTRODUÇÃO

O estágio curricular é uma importante etapa no desenvolvimento e aprendizagem do aluno, pois proporciona a vivência na prática dos conteúdos ministrados em ambiente acadêmico, sejam eles nos setores de pesquisa e desenvolvimento, produção e serviços, relacionados com a Engenharia Elétrica.

Na atual estrutura curricular do curso de Engenharia Elétrica da UFCG, o estágio é uma componente fundamental e obrigatória para a formação profissional do aluno, inserindo-o no mercado de trabalho para o intercâmbio e a troca de novos conceitos e estratégias, conhecimento e aprimoramento de sua carreira profissional.

O estágio foi realizado no período entre 20 de setembro de 2018 a 15 de março de 2019, compreendendo um total de 765 horas, sendo supervisionado pelo Coordenador do CICOP Luciano Dantas de Pereira Júnior e orientado pelo professor Glauco Fontgalland do DEE/UFCG.

#### 1.1 Objetivo Geral

Auxiliar o Centro de Inteligência no Combate às Perdas (CICOP) na apuração mensal das perdas técnicas e não técnicas, através de balanço de energia na alta tensão (medições de entrada e saída de energia), e por fluxo de potência na média e baixa tensão, com cálculos realizados pelo software Pertec.

#### 1.1.1 Objetivos Específicos

a) Analisar os indicadores de perdas;

b) Apoiar nas críticas da base de dados georreferenciada;

c) Comunicação de mudanças e atualização de cadastros na base de dados e planilhas de indicadores;

d) Monitorar diariamente dados de telemetria advindos do CAS Hemera, para identificar possíveis problemas no sistema de medição em alta tensão;

e) Geração de alarmes e envio ao COM (Centro de Operação da Medição) e aos departamentos de Combate às Perdas (DECP) e de Operação (DEOP);

f) Analisar o impacto nas perdas técnicas após a inserção de usinas solares;

g) Análise e projeção de perdas junto à Assessoria de Planejamento e Orçamento (ASPO).

#### 1.2 Estrutura do Trabalho

O Capítulo 1 apresenta, de forma introdutória, a contextualização do tema abordado e as atividades desenvolvidas pelo estagiário.

Em seguida, no Capítulo 2, tem-se a descrição do local de estágio, histórico, evolução e áreas de atuação.

O Capítulo 3 traz a base teórica e normativa em que é fundamentada a principal atividade realizada pelo estagiário: a apuração de perdas técnicas.

No Capítulo 4 estão descritas as atividades realizadas e por fim, no Capítulo 5, as considerações finais.

### 2 A EMPRESA

Uma das primeiras empresas a abrir capital no Brasil, em 1905, o Grupo Energisa, inicialmente chamado de Companhia de Força e Luz Cataguases-Leopoldina, foi fundada por José Monteiro Ribeiro Junqueira, João Duarte Ferreira e Norberto Custódio Ferreira, com sede em Cataguases, Minas Gerais (ENERGISA, 2019).

Nos anos seguintes, o grupo Cataguases-Leopoldina percorreu uma trajetória de desenvolvimento e crescimento no estado de Minas Gerais. Nesse período, consolidava-se no setor de distribuição de energia elétrica através de aquisição de concessões e construção de hidrelétricas e termelétricas (ENERGISA, 2019).

 A partir dos anos 90 deu-se início ao processo de expansão para outras regiões do país. Assim, em 1999 foi adquirida a Companhia Energética da Borborema (CELB), sediada em Campina Grande, por 8,7 milhões de reais. No ano seguinte, o grupo consolidou sua atuação no estado da Paraíba por meio da aquisição da Sociedade Anônima de Eletrificação da Paraíba (SAELPA), por 360 milhões de reais. Em 2008, o grupo Cataguases – Leopoldina se transformou em Grupo Energisa. A partir de então, todas as empresas receberam o prefixo Energisa além do nome que as identifica com a sua região de atuação ou atividade (ENERGISA, 2019).

### 2.1 Áreas de Atuação

Atualmente o grupo é o quinto maior em distribuição de energia do país, com atuação em 862 municípios, representando cerca de 25% do território nacional, e presença em todas as regiões do país, com experiência em distribuição, transmissão e comercialização, além de oferecer serviços e soluções integradas ao mercado de energia elétrica (ENERGISA, 2019).

Na distribuição de energia elétrica, a Energisa atua por intermédio de 11 empresas, sendo elas: Energisa Minas Gerais (EMG), Energisa Sergipe (ESE), Energisa Paraíba (EPB), Energisa Nova Friburgo (ENF), Energisa Mato Grosso (EMT), Energisa Mato Grosso do Sul (EMS), Energisa Tocantins (ETO), Energisa Sul-Sudeste (ESS), Energisa Rondônia (ERO) e Energisa Acre (EAC), atendendo 7,7 milhões de clientes, alcançando cerca de 20 milhões de pessoas. Juntas, essas empresas correspondem a aproximadamente 2,034 milhões de km² de área de concessão da distribuição, mais de 19,6 mil km de linhas de transmissão, cerca de 600,3 mil km de linhas de distribuição, 683 subestações, com um total de 33,69 TWh de energia consumida e empregando mais de 14 mil colaboradores (ENERGISA, 2019). A Figura 1 apresenta as regiões de atuação do Grupo Energisa em seus diversos segmentos.

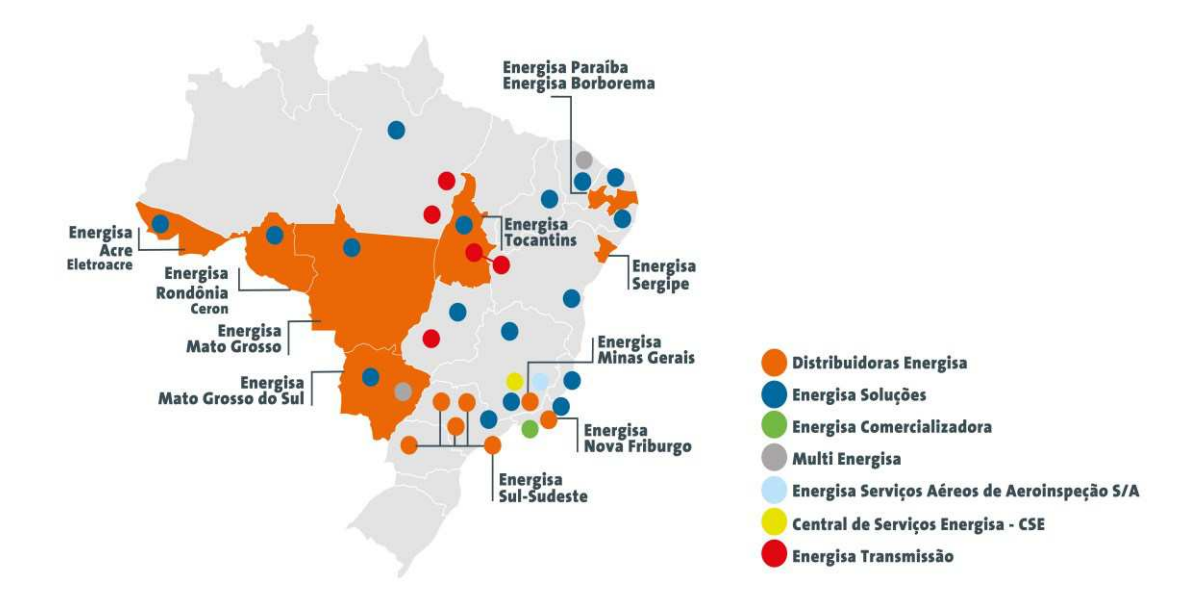

Figura 1 – Regiões de atuação do Grupo Energisa.

Fonte: (ENERGISA, 2019).

#### 2.2 Prêmios e Reconhecimentos

Em 2011, o Grupo Energisa foi reconhecido nacionalmente pela sua política de atuação em segurança do trabalho, com a Medalha Eloy Chaves, da ABCE (Associação Brasileira de Companhias de Energia Elétrica). Em 2013, a EPB recebeu o Selo Energia Sustentável na categoria ouro, concedido pelo Instituto Acende Brasil (centro de estudos voltado ao desenvolvimento de ações e projetos que aumentem a transparência e a sustentabilidade do setor elétrico brasileiro).

Três distribuidoras do Grupo Energisa receberam o Prêmio Abradee 2014, da Associação Brasileira de Distribuidores de Energia Elétrica. A EPB conquistou a melhor avaliação do desempenho e foi considerada a melhor distribuidora do nordeste. A Enersul, hoje EMS, foi avaliada como a melhor distribuidora do Norte/Centro-Oeste do país. Já a Nacional

(ESS em Guarapuava – SP), ganhou em três das quatro categorias avaliadas: responsabilidade social, avaliação pelo cliente e melhor distribuidora do país do seu porte (ABRADEE, 2014).

Em 2018, as empresas EBO, EMG e ENF foram premiadas como as melhores distribuidoras de energia do país pela ABRADEE – categoria de até 500 mil consumidores. Nesta mesma categoria, a Energisa Borborema conquistou ainda o prêmio de melhor gestão operacional. Na categoria de concessionárias com mais de 500 mil consumidores, a EMT foi premiada como a melhor distribuidora do Norte/Centro-Oeste enquanto que a EPB conquistou novamente os prêmios de melhor gestão operacional do país e melhor distribuidora do nordeste (ABRADEE, 2018).

#### 2.3 Energisa Paraíba

A empresa responsável pela distribuição de energia elétrica no estado da Paraíba (exceto na região de Campina Grande) era a SAELPA. Em novembro de 2000, o Grupo Energisa adquiriu a distribuidora e desde então é responsável pela distribuição de energia elétrica na região.

A sede da EPB está localizada no município de João Pessoa, local onde o estágio foi realizado. Atualmente atende mais de 1,2 milhões de consumidores, em 216 municípios da Paraíba. Além disso, a empresa é subdividida em três regionais: Leste, Centro e Oeste. Apesar de estar inserida dentro da Regional Centro, a Energisa Borborema é uma distribuidora independente da Energisa Paraíba.

#### 2.4 Gerência Corporativa de Proteção à Receita

 A Gerência Corporativa de Proteção à Receita (GCPR) tem como principal função a manutenção dos níveis de perdas técnicas e não técnicas em níveis economicamente viáveis de todas as distribuidoras do grupo. A GCPR é subdividida em três coordenações, sendo estas:

- **Centro de Inteligência no Combate às Perdas (CICOP);**
- **Centro de Operação da Medição (COM);**
- **Centro de Engenharia de Medição e Perdas (CEMEP).**

São desenvolvidas as seguintes atividades:

- Apuração das perdas técnicas e não técnicas de acordo com as proposições da empresa e da metodologia proposta pela ANEEL;
- Planejamento e acompanhamento de ações integradas no combate às perdas técnicas e não técnicas;
- Operação e análise do sistema de telemetria presente nas medições de fronteira (entre média e alta tensão) e nos grandes clientes (tensão de fornecimento superior a 2,3 kV), mantendo-se a precisão regulamentada pela Câmara de Comercialização de Energia Elétrica (CCEE) e Agência Nacional de Energia Elétrica (ANEEL);
- Desenvolvimento e padronização de soluções de blindagem na medição e de padrões de entrada de energia nas unidades consumidoras;
- Assegurar a qualidade dos medidores de energia, o que inclui a homologação de medidores mais eficientes e menos vulneráveis a fraudes e pesquisa e desenvolvimento de novas tecnologias.

O Centro de Inteligência no Combate às Perdas do Nordeste (CICOP-NE), local onde o estágio foi realizado, é o setor corporativo de apoio, responsável pela apuração, estudos e análises de processos de combate às perdas na EPB, EBO, ESE, EMG e ENF, sendo o CICOP-CO responsável pelas empresas EMS, EMT, ETO, ESS, ERO e EAC, atuando junto ao Departamento de Combate às Perdas (DECP), Departamento de Operação (DEOP) e à Assessoria de Planejamento e Orçamento (ASPO), sendo estes a nível local e presentes em cada uma das empresas distribuidoras do grupo.

### 3 PERDAS DE ENERGIA

O sistema elétrico é composto por geração, transmissão e distribuição. As perdas referem-se a energia elétrica gerada que passa pelas linhas de transmissão (Rede Básica) e redes de distribuição, mas que não chega a ser comercializada, seja por motivos técnicos ou comerciais (ANEEL, 2018).

O transporte de energia resulta inevitavelmente em perdas técnicas relacionadas à transformação de energia elétrica em energia térmica nos condutores (efeito joule), perdas nos núcleos dos transformadores, perdas dielétricas e etc. As perdas não técnicas ou comerciais decorrem principalmente do furto (ligação clandestina, desvio direto da rede) ou fraude de energia (adulterações em medidores), conhecidos popularmente como gatos, erros de medição e de faturamento. A Figura 2, demonstra as perdas no setor elétrico.

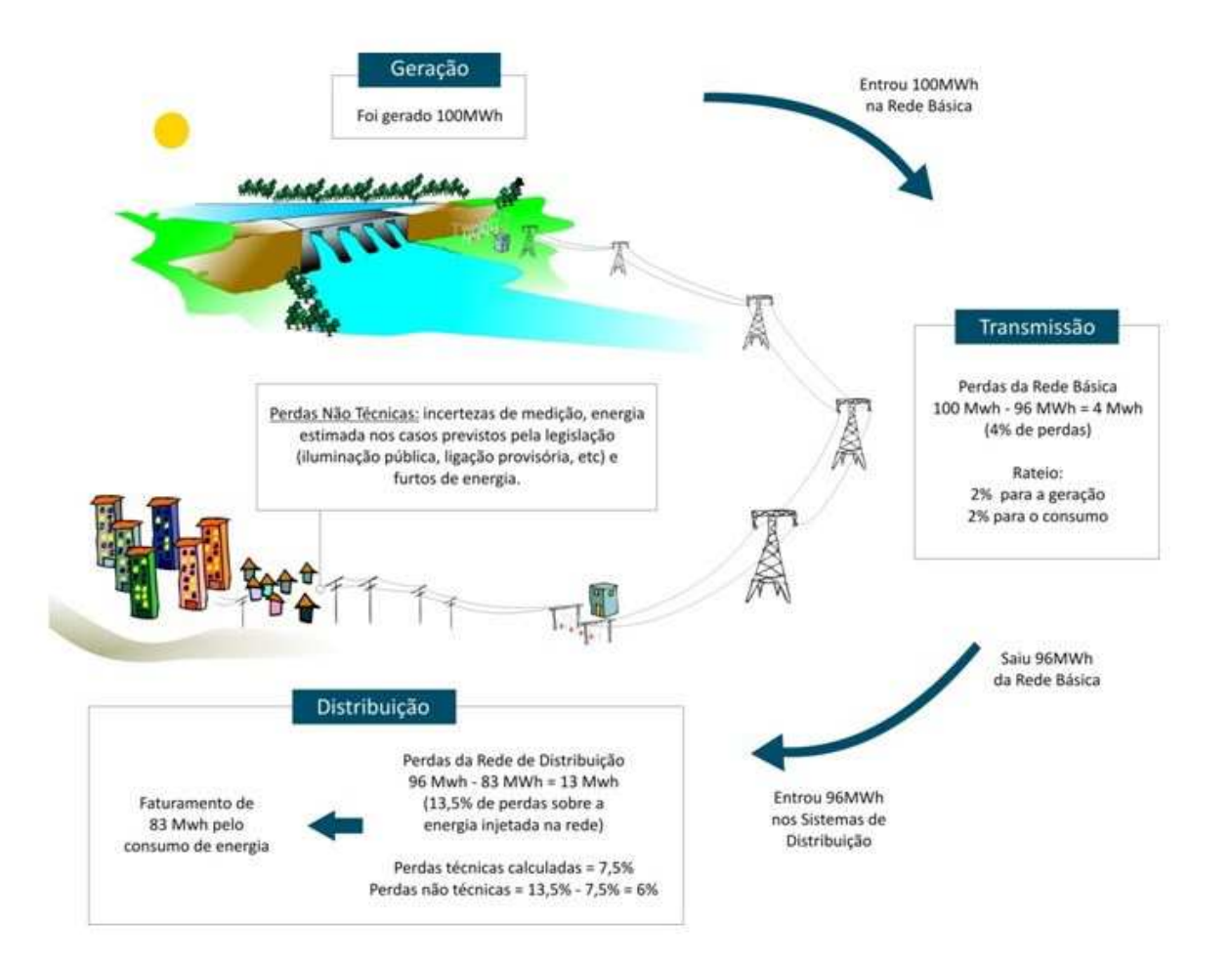

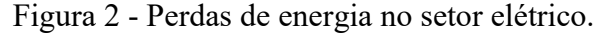

#### Fonte: (ANEEL, 2018).

#### 3.1 Perdas Técnicas na Rede Básica (Alta Tensão)

As perdas na Rede Básica são calculadas pela diferença da energia gerada e entregue nas redes de distribuição. São apuradas mensalmente pela Câmara de Comercialização de Energia Elétrica (CCEE) e o seu custo, que é definido anualmente nos processos tarifários, é rateado em 50% para a geração e 50% para os consumidores.

#### 3.2 Perdas Técnicas na Distribuição

As perdas técnicas são calculadas conforme as regras definidas no Módulo 7 (Cálculo de Perdas na Distribuição) dos Procedimentos de Distribuição (PRODIST), elaborados pela ANEEL, que normatizam e padronizam as atividades técnicas relacionadas ao funcionamento e desempenho dos sistemas de distribuição de energia elétrica (ANEEL, 2018).

 O sistema é dividido de acordo com os segmentos de rede (baixa, média e alta tensão), transformadores, ramais de ligação e medidores. Aplicam-se então modelos específicos para cada um desses segmentos, utilizando-se informações simplificadas das redes e equipamentos existentes, como por exemplo, comprimento e bitola dos condutores, potência nos transformadores e energia fornecida às unidades consumidoras. Com base nessas informações, estima-se o percentual de perdas técnicas relativas à energia injetada na rede. Os valores regulatórios das perdas técnicas das distribuidoras são calculados pela ANEEL, que observa os níveis eficientes dessas perdas conforme as características da rede elétrica de cada concessionária.

#### 3.3 Perdas Totais e Não Técnicas

Na distribuição, as perdas totais dizem respeito à diferença da energia injetada no sistema e o total de energia faturada. As perdas não técnicas são apuradas pela diferença das perdas totais e as técnicas (ANEEL, 2018).

 Os limites regulatórios de perdas não técnicas são calculados conforme as regras definidas no Submódulo 2.6 dos Procedimentos de Regulação Tarifária (PRORET). Os valores regulatórios das perdas não técnicas são calculados pela ANEEL por uma metodologia de comparação de desempenho das distribuidoras, observando critérios de eficiência e as características socioeconômicas das áreas de concessão.

#### 3.4 Cálculo da Perda Técnica

#### 3.4.1 Perdas Técnicas em Alta Tensão

O cálculo das perdas técnicas em alta tensão é feito por meio de balanço energético, isto é, a diferença entre a energia que foi recebida pelo sistema de distribuição e a energia que foi fornecida para cargas ou à outras empresas do setor elétrico. As informações do Balanço de Energia, que compreende os montantes de energia injetada e fornecida agregadas a cada segmento do sistema de distribuição, devem ser enviadas pelas distribuidoras de acordo com as instruções relativas ao processo de revisão tarifária, obedecendo ao formato estabelecido pelo Módulo 6 (Informações Requeridas e Obrigações) do PRODIST (ANEEL, 2018).

 A Figura 3 apresenta os tipos de entradas e saídas consideradas no cálculo das perdas técnicas em alta tensão. Como entrada considera-se a energia proveniente de outras empresas do setor elétrico (transmissoras e outras distribuidoras) e da geração própria. Na saída, tem-se a energia comercializada com outras empresas, a energia entregue às subestações de distribuição (fronteira alta entre a alta e média tensão) e consumidores especiais atendidos em alta tensão.

Figura 3 - Esquematização de entradas e saídas para a apuração das perdas técnicas em alta tensão.

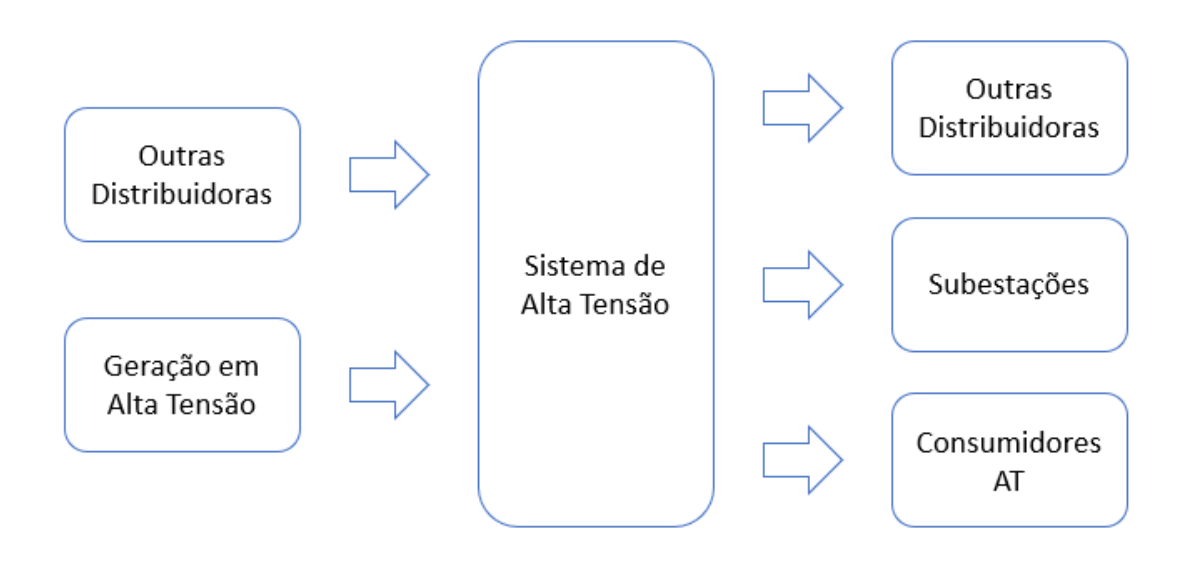

3.4.2 Perdas Técnicas em Média e Baixa Tensão

O Módulo 7 do PRODIST estabelece critérios e metodologias globais para a apuração das perdas técnicas em um sistema de distribuição de energia elétrica. Para realização do cálculo, é utilizado o fluxo de potência e uma metodologia *Bottom-Up* (de baixo para cima). O sistema de distribuição é separado em: medidor de energia, ramais de ligação, rede secundária, transformador de distribuição e rede primária (MEFFE, 2001), como pode ser visto na Figura 4.

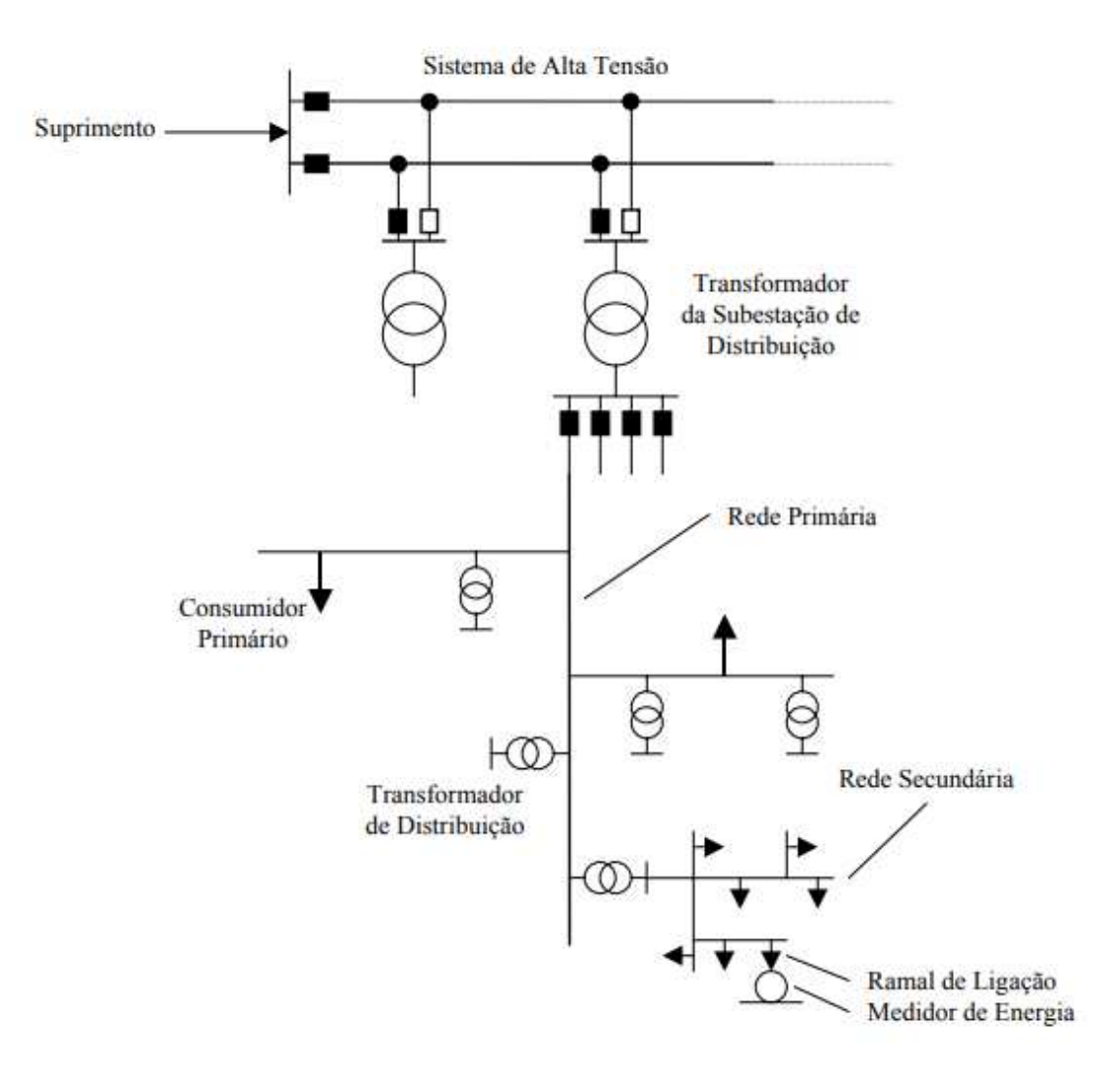

Figura 4 - Segmentos do sistema de distribuição.

Fonte: (MEFFE, 2001).

 A seguir, são apresentados os dados necessários (exigidos pela ANEEL) para os cálculos das perdas na distribuição nos Sistemas de Distribuição de Média e Baixa Tensão (SDMT e SDBT).

• As informações referentes aos dados físicos (redes, transformadores, reguladores, chaves e medidores) e de energia nas unidades consumidoras e geradores, nos transformadores de potência e nos alimentadores de média tensão, são obtidas da Base de Dados Geográfica da Distribuidora (BDGD);

- A caracterização da carga é realizada a partir de dados da campanha de medição definida no Módulo 2 (Planejamento da Expansão do Sistema de Distribuição) do PRODIST;
- As informações de energia são obtidas de dados do sistema de medição das distribuidoras, de agentes supridores e da CCEE;
- Os demais dados necessários para a apuração das perdas no sistema de distribuição de uso exclusivo devem ser fornecidos pela distribuidora, conforme estabelecido no Módulo 6. Para apuração das perdas podem ainda ser utilizadas demais informações disponíveis na ANEEL;
- A distribuidora deve apresentar avaliação das perdas por segmento, detalhando a metodologia utilizada no estudo;
- As perdas nas distribuidoras compartilhadas serão apuradas pela CCEE, que deverá informar os valores de cada distribuidora à ANEEL;
- A ANEEL poderá solicitar informações adicionais às listadas no Módulo 6 do PRODIST, necessárias para o cálculo das perdas na distribuição;
- Os estudos realizados pela distribuidora e o detalhamento das informações fornecidas devem estar disponíveis para fiscalização da ANEEL, por um período de cinco anos.

São adotados os seguintes parâmetros para o cálculo das perdas regulatórias pela ANEEL, em média e baixa tensão:

- É adotado o valor de referência de 0,92 para o fator de potência para fins do cálculo das perdas do SDMT e SDBT;
- Não são considerados no cálculo de perdas elementos de compensação de energia reativa instalados no SDMT e SDBT;
- São consideradas perdas adicionais de 5% sobre o montante de perdas técnicas totais, excluindo-se as perdas apuradas por medição, devido às perdas técnicas produzidas por efeito corona em conexões, sistemas supervisórios, relés fotoelétricos, capacitores, transformadores de corrente e de potencial, e por fugas de correntes em isoladores e para-raios;
- É considerado o nível de tensão de operação informado pela distribuidora na saída do alimentador de média tensão, que deverá corresponder à tensão que o circuito opera na maior parte do período de apuração das perdas;
- Os valores de perdas totais e em vazio para os transformadores de potência devem corresponder aos dados de placa dos equipamentos, que terão sua pertinência avaliada pela ANEEL;
- São considerados 1 W (watt) de perda por circuito de tensão para medidores eletromecânicos e 0,5 W para medidores eletrônicos;
- É considerada a impedância de sequência positiva para fins do cálculo de perdas de que trata o Item 6 Seção 7.2, obtida à temperatura de operação dos condutores elétricos igual a 55 ° C, conforme tabelas disponíveis no Anexo II do Módulo 7;
- O modelo adotado para as cargas conectadas ao SDMT e ao SDBT é denominado ZIP, composto por 100% de impedância constante para parcela reativa e de 50% potência constante e 50% impedância constante para a parcela ativa da carga;
- A carga é dividida de forma igual entre as fases para as unidades consumidoras trifásicas e é considerada conectada entre fases para as unidades monofásicas a três fios;
- Caso as tensões em qualquer ponto do sistema não estiverem dentro dos limites estabelecidos na Seção 8.1 do Módulo 8 do PRODIST, relativos aos níveis de tensão precária ou crítica, poderão ser efetuados ajustes nos *Taps* dos reguladores de tensão e nas cargas conectadas ao alimentador;
- É considerada resistência de aterramento de 15 ohms para os circuitos monofilares com retorno por terra – MRT;
- Caso a distribuidora não possua cadastro dos seus ramais de ligação de unidades consumidoras de baixa tensão é estabelecido o comprimento regulatório de 15 metros;
- O comprimento máximo admissível para o ramal de ligação é de 30 metros.

De posse dessas informações, parte-se para a etapa do cálculo. A Figura 5 apresenta um fluxograma simplificado do procedimento de avaliação de perdas.

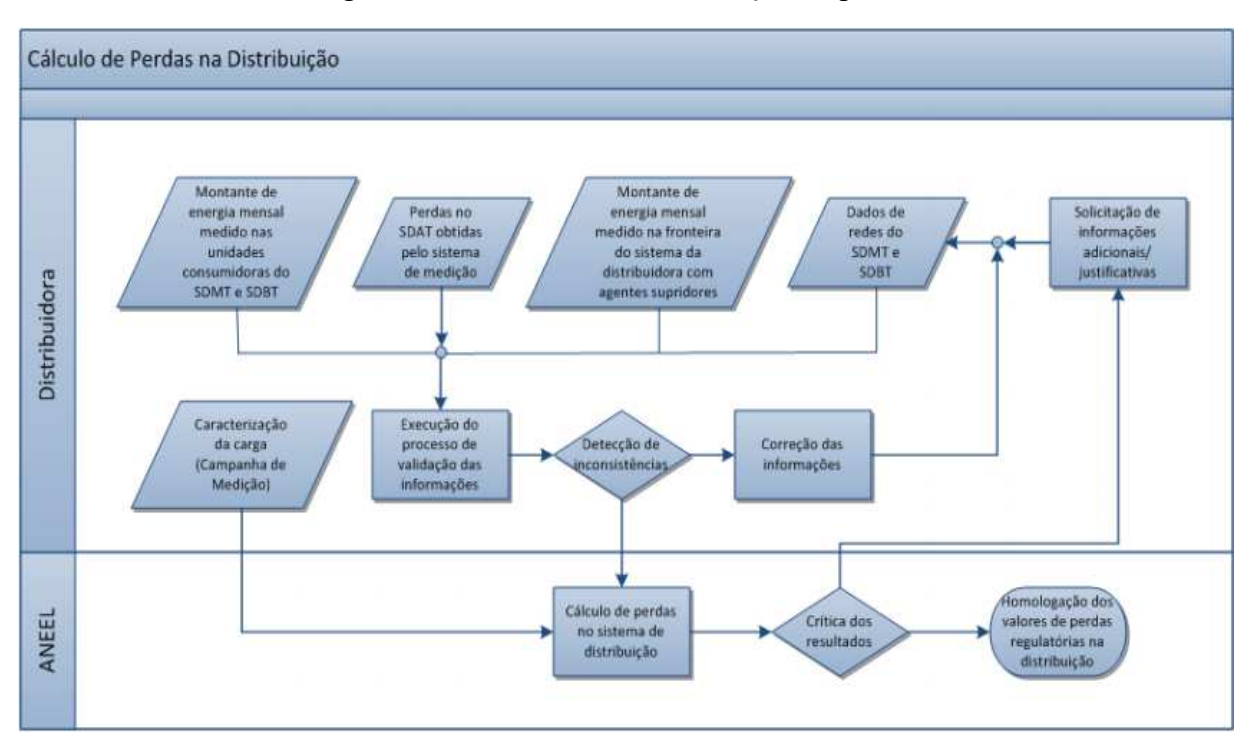

Figura 5 - Procedimento de avaliação de perdas.

Fonte: (ANEEL, 2018).

 A parte superior da Figura 5, descreve as atividades que estão sob responsabilidade da empresa distribuidora, no que se diz respeito ao processo de obtenção das perdas técnicas em média e em baixa tensão. Posteriormente, esses dados são agrupados e encaminhados para a ANEEL, que também realizará os cálculos de fluxo de potência, comparando-os com os oferecidos pela distribuidora, para logo após homologar os limites regulatórios.

## 4 ATIVIDADES DESENVOLVIDAS

A seguir, serão descritas as principais atividades realizadas durante o período de vigência do estágio.

#### 4.1 Análise de Telemetria

 Na Energisa Paraíba, 96% das medições de fronteira e dos consumidores de alta tensão são telemedidas e armazenadas na Plataforma Hemera, fornecida e desenvolvida pela empresa CAS Tecnologia. Os dados das medições são armazenados no sistema CAS Hemera, que são amostrados a cada 5, 15 ou 60 minutos, mês, ano, grandezas lidas e tipo de leitura como pode ser visto abaixo na Figura 6.

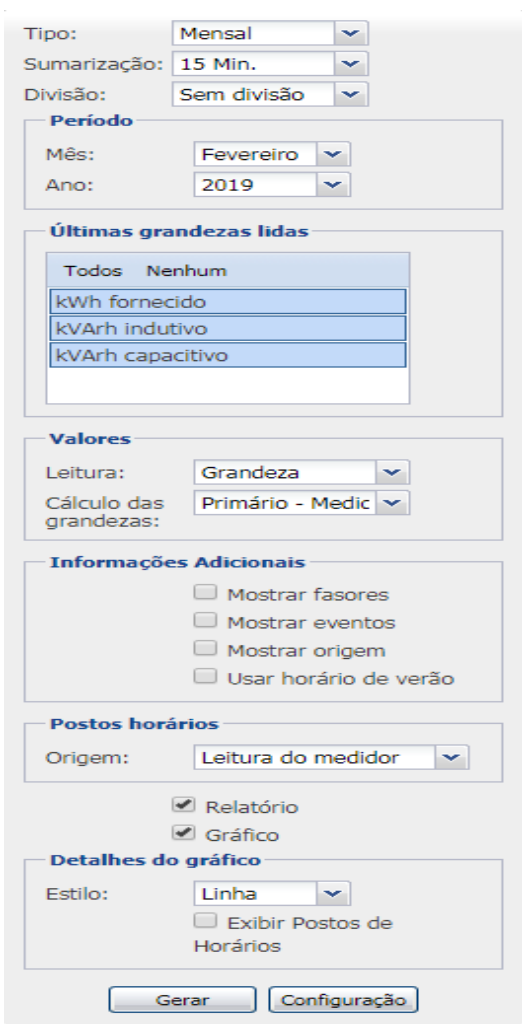

Figura 6 - Interface de seleção da Plataforma Hemera.

Além do consumo, o Hemera ainda fornece informações cadastrais dos clientes e diagramas fasoriais apresentados a seguir na Figura 7, utilizando como exemplo a Subestação Campina Grande I.

| Serial                |   |                                |                                                                                                | 01420627       |                                            |                           | Canais disponíveis                      |                 |                 |                    |     |                  | 9                                  |                  |         |                         |          |                 |
|-----------------------|---|--------------------------------|------------------------------------------------------------------------------------------------|----------------|--------------------------------------------|---------------------------|-----------------------------------------|-----------------|-----------------|--------------------|-----|------------------|------------------------------------|------------------|---------|-------------------------|----------|-----------------|
| Identificação         |   |                                |                                                                                                | 001/42/0627    |                                            | <b>Fabricante</b>         |                                         |                 |                 |                    |     |                  | Nansen                             |                  |         |                         |          | 目               |
|                       |   |                                | Cadastro:                                                                                      |                | Modelo                                     |                           |                                         |                 |                 |                    |     |                  | Nansen                             |                  |         | 90                      |          |                 |
| CCEE                  |   |                                | CGU AL 11L2                                                                                    | Lido:          |                                            |                           | Carga de Programa<br>Versão de Hardware |                 |                 |                    |     |                  | 02.14                              |                  | 120     | 60                      |          | + Tri.          |
| Efetivo               |   |                                | 23/04/2009 00:00:00 a 23/04/2099 00:00:00                                                      |                |                                            |                           |                                         |                 |                 |                    |     |                  | 57.26<br><b>ABNT Nansen</b>        |                  |         |                         |          | iA<br>÷         |
| Últimas faturas       |   |                                | 27/02/2019 00:00 e 27/01/2019 00:00                                                            |                | Protocolo<br>Ligação<br>Delta              |                           |                                         |                 |                 | 150                |     | 30               | jB                                 |                  |         |                         |          |                 |
| <b>RTP</b>            | Δ |                                | Cadastro: 70/1                                                                                 | Lido: 1/1      |                                            | Monitoração               |                                         |                 |                 | 3 Elementos        |     |                  |                                    | iC<br>٠٨         |         |                         |          |                 |
| <b>RTC</b>            | Δ |                                | Cadastro: 60/1                                                                                 | Lido: 1/1      |                                            | Integração Faturamento    |                                         |                 | Não.            | 180                |     |                  | $\Omega$                           | $+vA$            |         |                         |          |                 |
| KE                    | Δ |                                | Cadastro: 1/1                                                                                  | Lido: 3/10     |                                            | Importar memória de massa |                                         |                 | Sim             |                    |     |                  |                                    | $ vB$            |         |                         |          |                 |
|                       |   |                                |                                                                                                |                |                                            |                           | Habilitação de corte/religa             |                 |                 |                    |     |                  | Desabilitado                       |                  |         |                         |          | $+VC$           |
| Funcão                |   |                                |                                                                                                | Principal      |                                            | Estado de corte           |                                         |                 |                 |                    |     |                  | Indefinido                         | 210              |         |                         | 330      |                 |
| Chave Externa 1       |   |                                |                                                                                                |                |                                            |                           | Status de Instalação                    |                 |                 |                    |     |                  | 1 - Ligado                         |                  |         |                         |          |                 |
|                       |   |                                |                                                                                                |                |                                            |                           |                                         |                 |                 |                    |     |                  |                                    | 15/03/2019 10:00 | 240     | 300<br>270              |          |                 |
|                       |   |                                |                                                                                                |                |                                            |                           |                                         |                 |                 |                    |     |                  |                                    |                  |         |                         |          | CAS Chart 0.0.1 |
| Telemetria            |   | Cliente                        | Ponto de Me                                                                                    | <b>Eventos</b> |                                            | <b>Arquivos</b>           |                                         |                 |                 | <b>Requisicões</b> |     | <b>Anotacões</b> |                                    |                  |         | Energia Ativa (kWh)     |          |                 |
| <b>SSN</b>            |   |                                | 89551185107001355607                                                                           |                |                                            |                           |                                         |                 |                 | conectado          |     |                  |                                    |                  |         | Real Simulado           |          |                 |
| MIN                   |   |                                | 83981626498                                                                                    |                | <b>Status</b><br>(15/03/2019 03:24:35)     |                           |                                         |                 |                 | 500                |     |                  |                                    |                  |         |                         |          |                 |
| IMEI                  |   |                                | 351835022317477                                                                                |                | Última transmissão<br>(15/03/201909:44:51) |                           |                                         |                 |                 | 250                |     |                  |                                    |                  |         |                         |          |                 |
| Tipo                  |   |                                | EPower                                                                                         |                | Último medidor lido<br>01420627            |                           |                                         |                 |                 |                    |     |                  |                                    |                  |         |                         |          |                 |
| Comunicação           |   |                                | <b>GSM</b>                                                                                     |                | Último NACK<br>(29/12/2016 14:26:19)       |                           |                                         |                 |                 | $\Omega$           |     |                  |                                    |                  |         |                         |          |                 |
| Informação            |   |                                | GX-XX                                                                                          |                |                                            | Temperatura               |                                         |                 |                 | $(50^{\circ}C)$    |     |                  |                                    |                  |         |                         |          |                 |
| Protocolo             |   |                                | 08                                                                                             |                |                                            |                           |                                         |                 |                 |                    |     |                  |                                    |                  | o than. | Olifey.                 | a limbs. |                 |
|                       |   |                                |                                                                                                |                | Sinal                                      |                           |                                         |                 |                 | $(-59dbm)$         |     |                  |                                    |                  |         |                         |          |                 |
| Canais                |   |                                | 3                                                                                              |                | AC <sub>1</sub>                            | AC <sub>2</sub>           | AC <sub>3</sub>                         | DC <sub>1</sub> | DC <sub>2</sub> | IO <sub>6</sub>    | 107 | <b>IOB</b>       | AD <sub>2</sub><br>AD <sub>1</sub> |                  |         | 01/Jan a 31/Jan: 494,21 |          |                 |
| Perfil de Agendamento |   |                                |                                                                                                |                |                                            |                           |                                         |                 |                 |                    |     |                  | W.                                 |                  |         | 01/Fev a 28/Fev: 463.72 |          |                 |
|                       |   |                                |                                                                                                |                |                                            |                           |                                         |                 |                 |                    |     |                  |                                    |                  |         | 01/Mar a 15/Mar: 212.14 |          |                 |
|                       |   | EPW-ABNT-GEN-L2-10-04-03-E.TGC |                                                                                                |                |                                            |                           |                                         |                 |                 |                    |     |                  |                                    |                  |         | 15/Mar a 31/Mar: 257.60 |          |                 |
|                       |   |                                |                                                                                                |                |                                            |                           |                                         |                 |                 |                    |     |                  |                                    |                  |         |                         |          |                 |
|                       |   |                                |                                                                                                |                |                                            |                           |                                         |                 |                 |                    |     |                  |                                    |                  |         |                         |          |                 |
|                       |   |                                | Disponibilidade de dados nos últimos 31 dias clique aqui para ver a disponibilidade detalhada) |                |                                            |                           |                                         |                 |                 |                    |     |                  |                                    |                  |         |                         |          |                 |
| 12 <sub>1</sub><br>13 |   | 19                             | 20 21 22 23 24 25 26 27 28 01 02 03 04                                                         |                |                                            | 05                        |                                         |                 |                 |                    | 15  |                  |                                    |                  |         |                         |          |                 |
| Fev                   |   |                                |                                                                                                | Mar            |                                            |                           |                                         |                 |                 |                    |     |                  |                                    |                  |         |                         |          |                 |
|                       |   |                                |                                                                                                |                |                                            |                           | Última Atualização: 15/03/2019 01:32    |                 |                 |                    |     |                  |                                    |                  |         |                         |          |                 |

Figura 7 - Dados cadastrais e diagrama fasorial da SE-CGU.

O Hemera também proporciona o monitoramento contínuo dos dados de medição com informações adequadas e em tempo real como por exemplo na Figura 8, apresentando as curvas de consumo de energia ativa e reativa da SE-CGU.

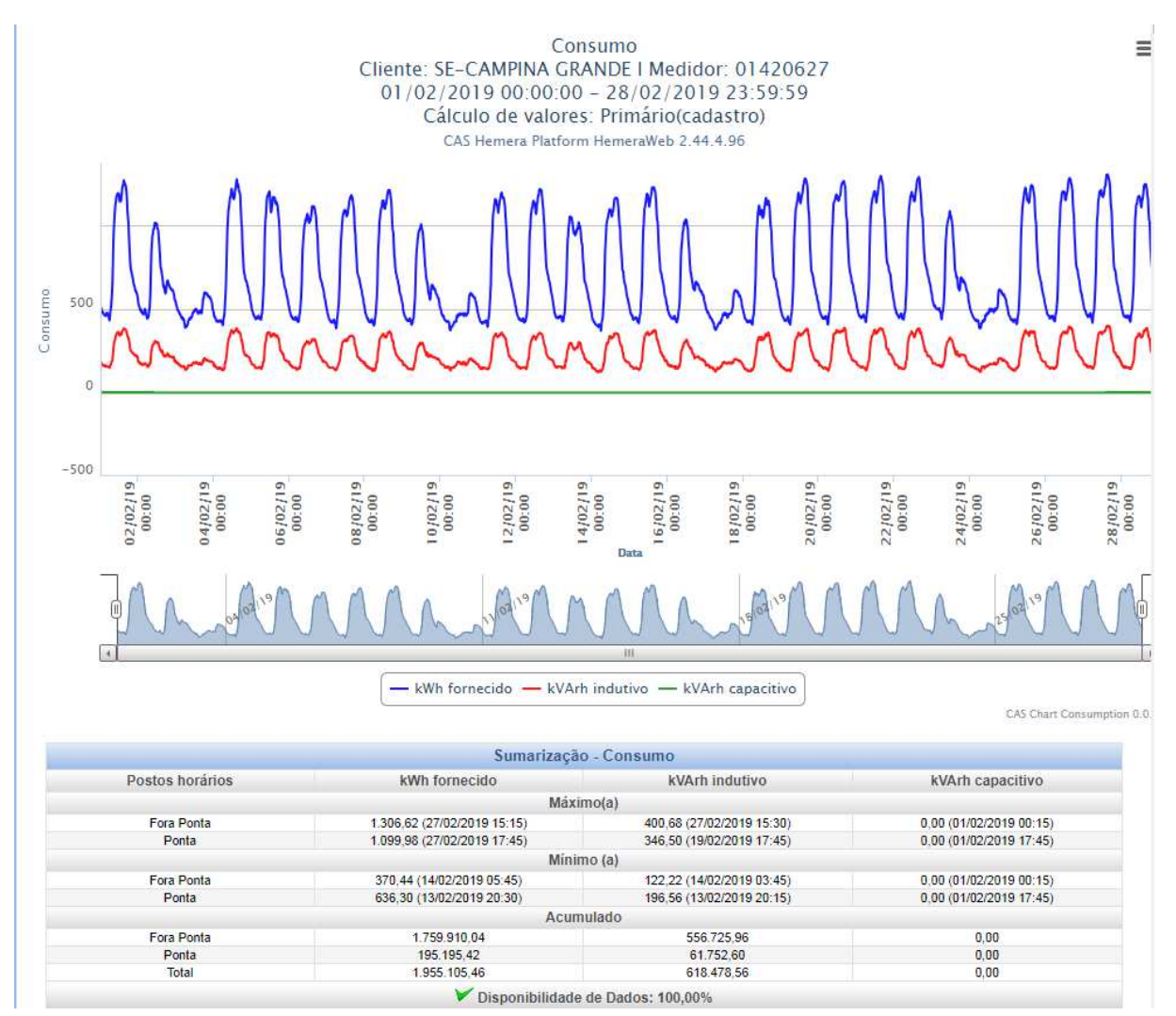

Figura 8 - Exemplo de medição disponibilizada na Plataforma Hemera.

#### 4.2 Apuração de Perdas Técnicas

A apuração de perdas técnicas é uma atividade realizada mensalmente, que se inicia na última semana do mês e finaliza-se até o sétimo dia útil do mês seguinte. Em primeiro lugar, realiza-se a apuração das perdas da alta tensão e logo após da média e baixa tensão.

#### 4.2.1 Cálculo das Perdas Técnicas em Alta Tensão

 Para a apuração das perdas técnicas em alta tensão, é seguido um painel de tarefas (Figura 9) elaborado pelo estagiário, com o intuito de padronizar e manter uma sequência lógica no processo de cálculo.

Figura 9 - Painel de Tarefas

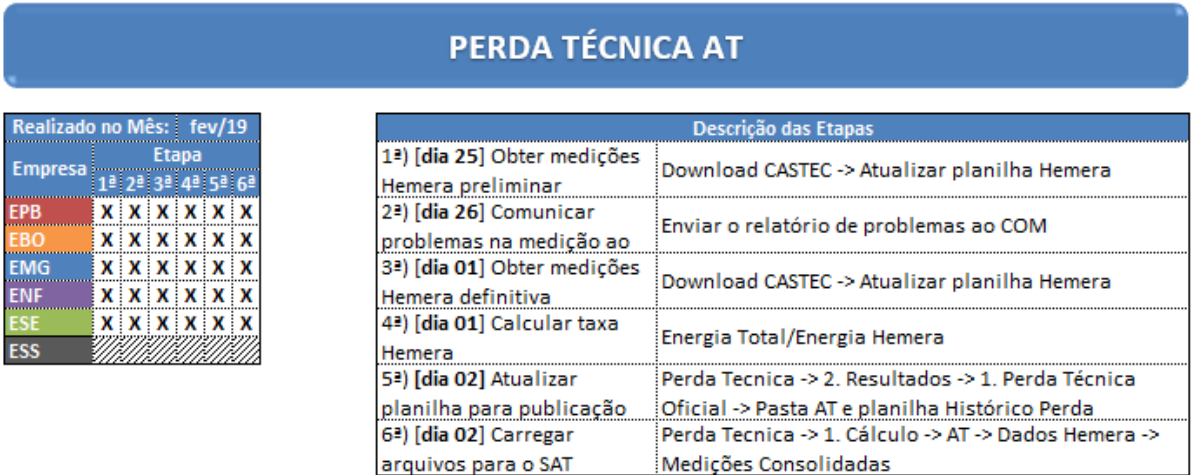

 A primeira tarefa é a validação dos dados de medição recebidos de todas as entradas e saídas de energia, conforme Figuras 10 (entradas) e 11 (saídas).

Figura 10 - Pontos de entrada de energia da EBO.

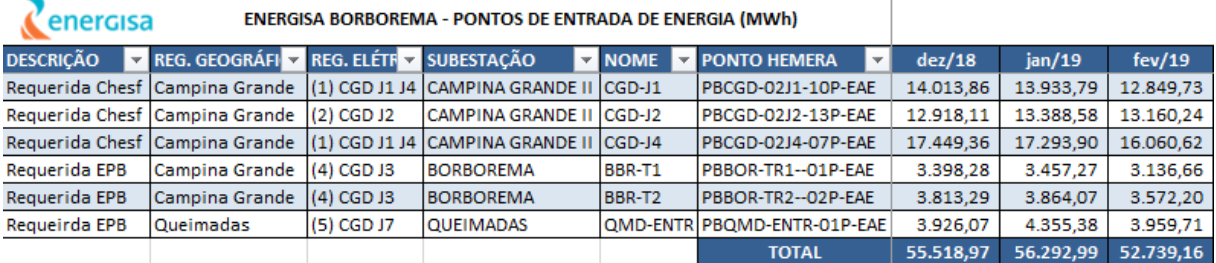

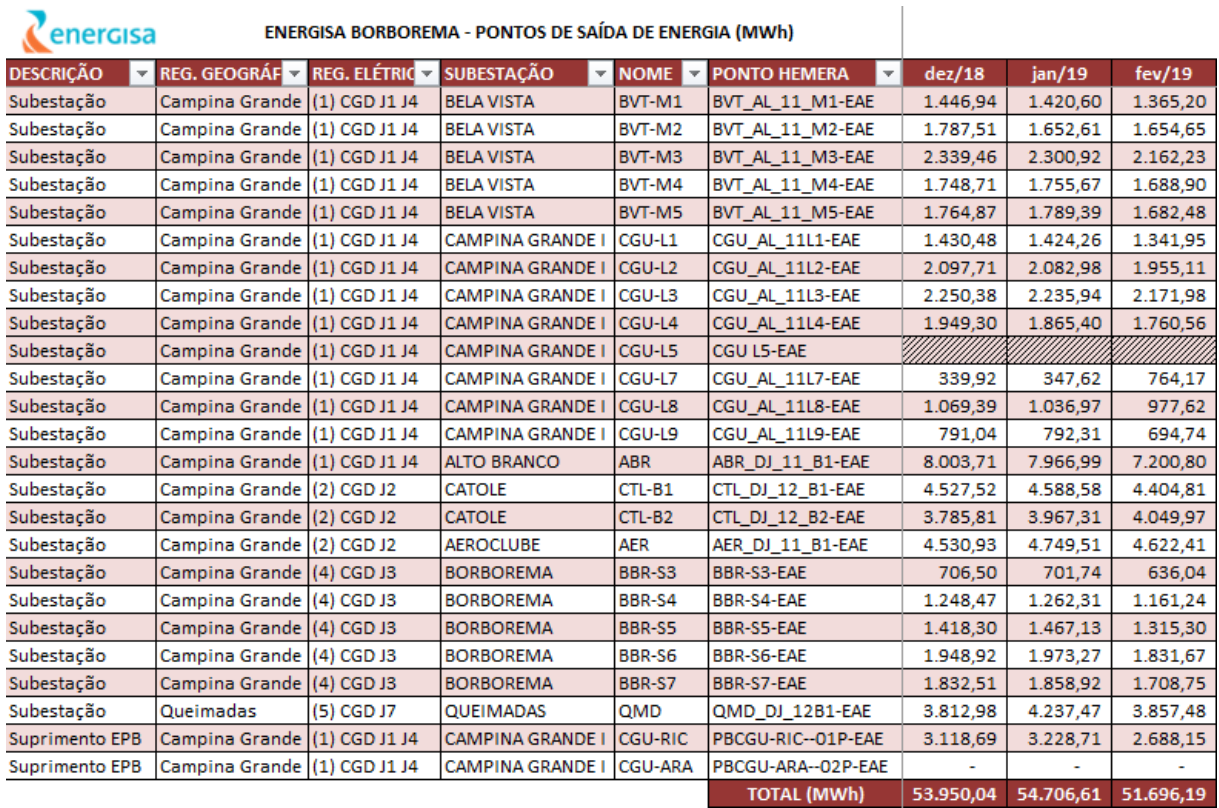

#### Figura 11 - Pontos de saída de energia da EBO.

 Os arquivos ".txt" advindos do Hemera são importados para uma planilha de controle (Figura 12), em que informações como disponibilidade, medições zeradas e variações de energia em relação aos meses anteriores podem ser analisadas para a detecção de alguma inconsistência (os pontos em destaque requerem uma maior atenção). Para suprir um ocasional problema de falta de dados há a implementação de funções que realizam estimativas baseadas em dados históricos (Figura 13).

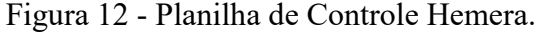

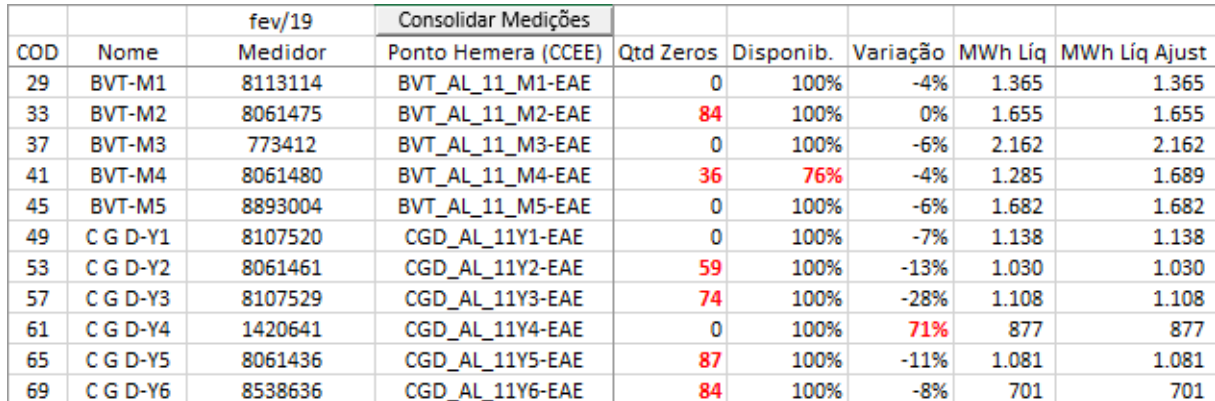

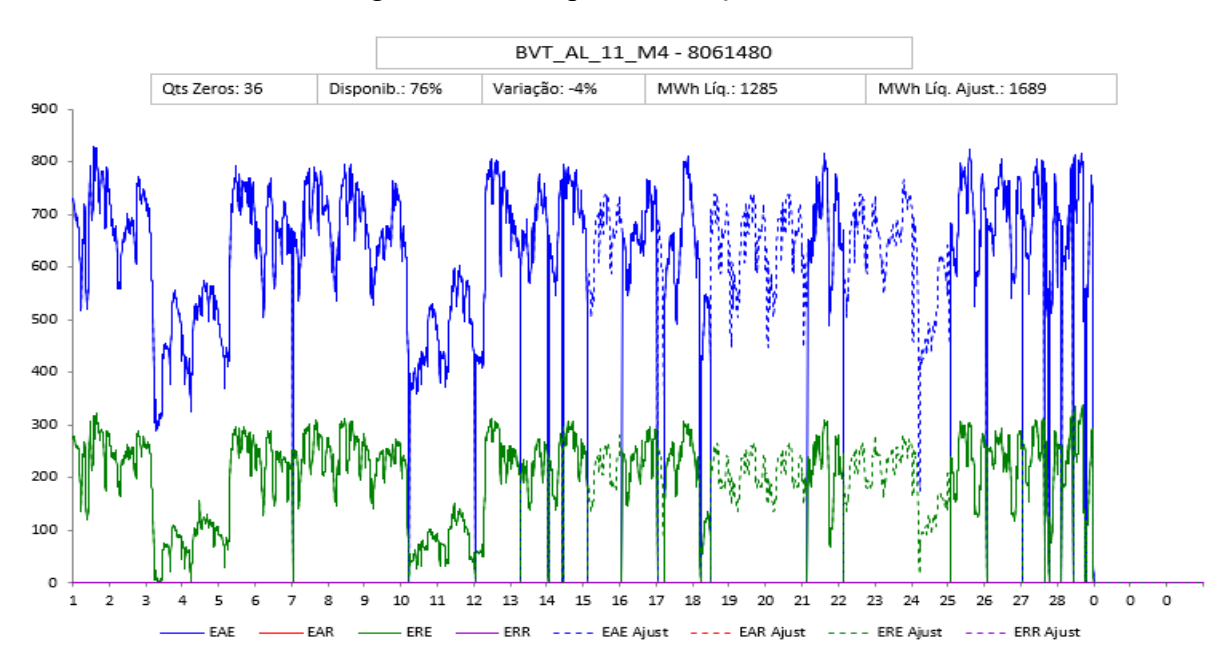

Figura 13 - Exemplo de medição estimada.

 Os pontos que são identificados com algum tipo de problema são adicionados a uma planilha de manutenção, conforme Figura 14, e esta é enviada ao COM para uma melhor apuração e resolução de possíveis falhas.

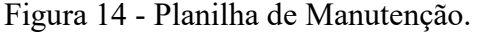

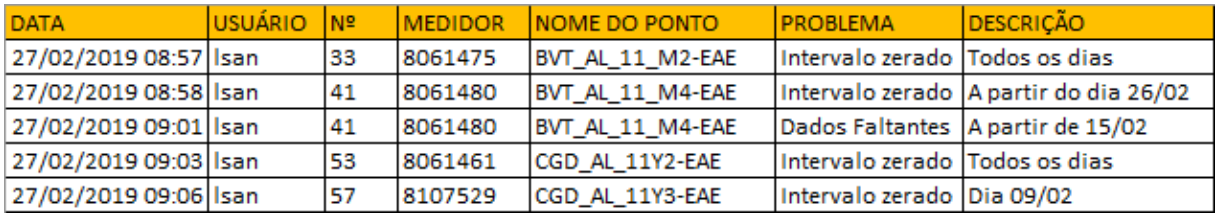

 Depois de todos os ajustes e correções necessárias, as planilhas de entrada e saída de energia são atualizadas e então é realizado o cálculo do balanço energético e são obtidas as perdas por região geográfica e elétrica. A Figura 15 apresenta o resultado para as perdas técnicas AT referentes aos meses de dezembro de 2018, janeiro e fevereiro de 2019.

Figura 15 - Perdas Técnicas AT da Energisa Borborema.

|  | energisa               |                      |  | Energisa Borborema - Perda Técnica na Rede AT (MWh) |  |          |  |          |  |  |  |  |  |
|--|------------------------|----------------------|--|-----------------------------------------------------|--|----------|--|----------|--|--|--|--|--|
|  | <b>REG. GEOGRAFICA</b> | <b>REG. ELÉTRICA</b> |  | dez/18                                              |  | jan/19   |  | fev/19   |  |  |  |  |  |
|  |                        | (1) CGD J1 J4        |  | 1.325,12                                            |  | 1.327,32 |  | 801,82   |  |  |  |  |  |
|  |                        | $(2)$ CGD J2         |  | 73,86                                               |  | 83,18    |  | 83,05    |  |  |  |  |  |
|  | Campina Grande         | (3) CGD-TIPICA       |  |                                                     |  |          |  |          |  |  |  |  |  |
|  |                        | (4) CGD J3           |  | 56,86                                               |  | 57,96    |  | 55,86    |  |  |  |  |  |
|  | Queimadas              | (5) CGD J7           |  | 113,09                                              |  | 117,91   |  | 102,23   |  |  |  |  |  |
|  | <b>Boa Vista</b>       | (6) CGD N1 N2        |  |                                                     |  | -        |  |          |  |  |  |  |  |
|  |                        | <b>TOTAL</b>         |  | 1.568,94                                            |  | 1.586,38 |  | 1.042,97 |  |  |  |  |  |

 Em síntese, a Figura 16 apresenta as etapas de apuração das perdas técnicas em alta tensão.

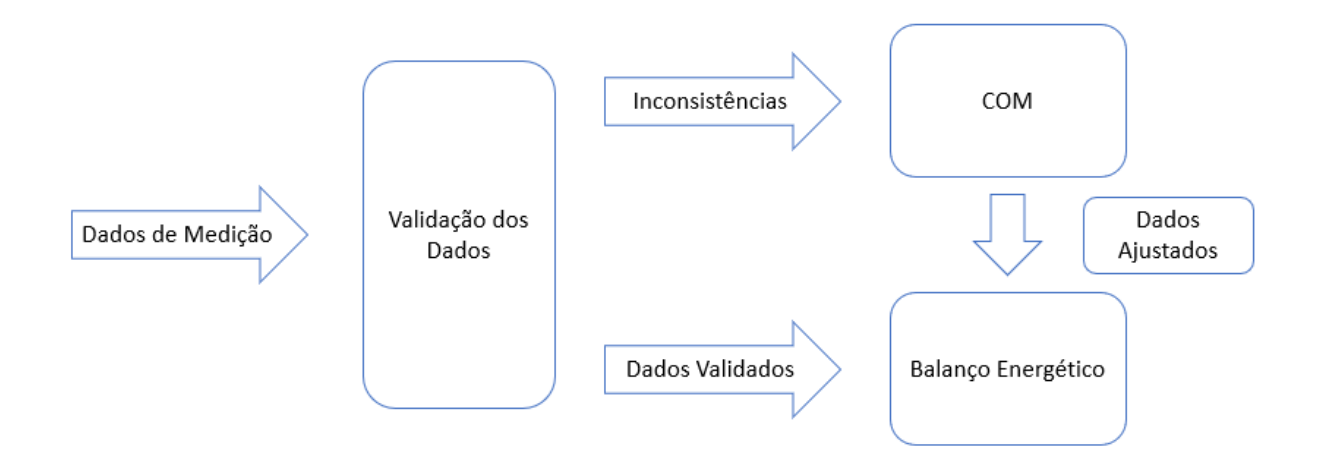

Figura 16 - Etapas de apuração das perdas técnicas em alta tensão.

#### 4.2.2 Cálculo das Perdas Técnicas em Média e Baixa Tensão

 Para a apuração das perdas técnicas em média e baixa tensão são utilizados os softwares, Interplan (importação e validação da base de dados) e Pertec (cálculo), ambos da empresa Daimon. A primeira etapa consiste na preparação das entradas. Dentre os dados necessários, temos: o consumo de energia de todos os clientes, obtido através do Sistema de Consultas Comerciais (SICCO); o valor de energia medido das subestações (planilha de saídas AT); topologia da rede, obtida através de pesquisa no Sistema de Informações Georreferenciadas (GIS). Todas essas informações são agrupadas em um arquivo de extensão ".mdb" e este serve de entrada para o Pertec.

 De posse de todos os dados, o Pertec realiza o cálculo das perdas técnicas para todas as subestações e respectivos alimentadores. A Figura 17 apresenta a topologia de rede de toda a Energisa Borborema, importada através do software Interplan e a Figura 18 os resultados obtidos para as perdas técnicas MTBT através do Pertec, em forma de relatório, referentes ao mês de fevereiro de 2019.

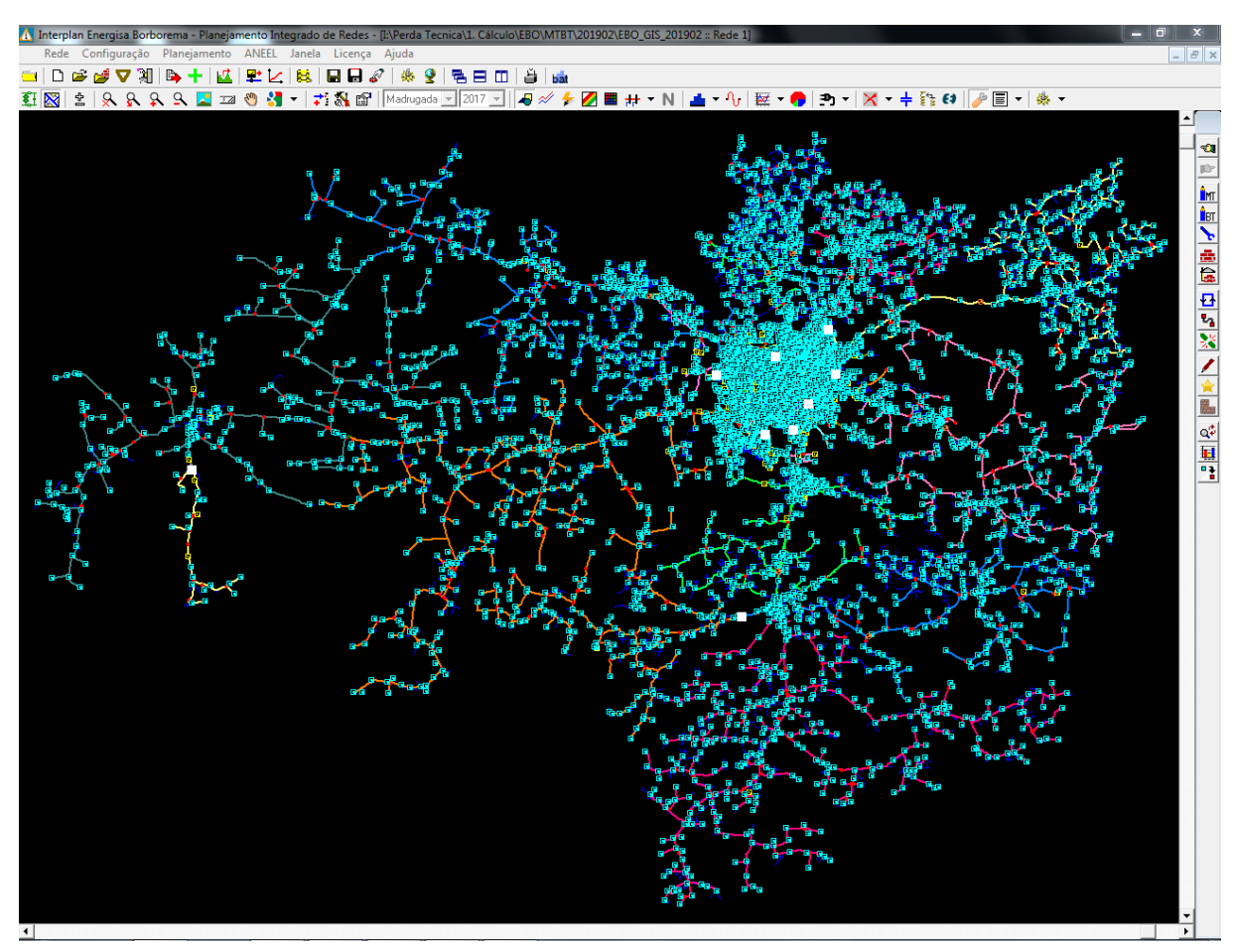

Figura 17 - Topologia de rede da Energisa Borborema.

Figura 18 - Perdas Técnicas MTBT da Energisa Borborema.

| Energia Injetada-                                                                                               |           |               |                |            |           |                   |          |  |  |  |  |
|----------------------------------------------------------------------------------------------------|-----------|---------------|----------------|------------|-----------|-------------------|----------|--|--|--|--|
| 56.336,66<br>Perdas não técnicas negativas significam erros de cadastro e/ou manobras realizadas na rede<br>MWh |           |               |                |            |           |                   |          |  |  |  |  |
| Empresa - Resumo das perdas nos segmentos <sup>.</sup>                                                          |           |               |                |            |           |                   |          |  |  |  |  |
|                                                                                                    | Não Téc.  | Total Téc.    | Trafo Elev/Reb | Rede MT    | <b>BT</b> | BC.               | Trafo MT |  |  |  |  |
| Perda (MWh)                                                                                                    | 2.444.11  | 2.602.61      |                | 0.00       | 534.80    | 18.14             | 0.00     |  |  |  |  |
| Energia Montante (MWh)                                                                                          | 56.336,66 | 56.336.66     | 56.336.66      | 56.336,66  | 56.336,66 | 56.336,66         | 18.87    |  |  |  |  |
| Perda (% Energia Montante)                                                                                      |           | 4,34<br>4,62  |                | 0.00       | 0.95      | 0.03 <sub>1</sub> | 0.00     |  |  |  |  |
| Perda Rel (% Perda Total)                                                                                       | 93.91     | 100,00        |                | 0.00       | 20,55     | 0.70              | 0.00     |  |  |  |  |
| Perda (% Energia Injetada).                                                                                     |           | 4,62<br>4,34  |                | 0.00       | 0,95      | 0,03              | 0.00     |  |  |  |  |
| $\leftarrow$                                                                                                    |           |               |                |            |           |                   |          |  |  |  |  |
| Empresa - Totais de perdas consolidadas a jusante - em MWh <sup>.</sup>                                         |           |               |                |            |           |                   |          |  |  |  |  |
| Regionais   Localidades   Subestações                                                                           |           | Alimentadores |                |            |           |                   |          |  |  |  |  |
| Subestação                                                                                                    | SE Filha  | Ene, Montante | Não Téc.       | Total Téc. | <b>SE</b> | Trafo Elev/Reb    | Rede MT  |  |  |  |  |
| <b>ABR</b>                                                                                                    |           | 7.200,80      | 244,59         | 474,09     | 43,38     | 0.00              | 130,57   |  |  |  |  |
| <b>AER</b>                                                                                                    |           | 4.622.41      | 149,89         | 14,66      | 38,09     | 0.00              | 12,91    |  |  |  |  |
| BVA                                                                                                    |           | 1.393,95      | 49,11          | 42,28      | 33,99     | 0.00              | 11,43    |  |  |  |  |
| <b>BBR</b>                                                                                                    |           | 6.652,99      | 462,75         | 379,46     | 42,24     | 0.00              | 89,59    |  |  |  |  |
| BVT                                                                                                    |           | 8.553,46      | 207,19         | 347,11     | 48,03     | 0.00              | 45,53    |  |  |  |  |
| C G D                                                                                                    |           | 5.934,66      | 248,46         | 248,12     | 40,50     | 0,00              | 43,89    |  |  |  |  |
|                                                                                                    |           |               |                |            | 51,72     | 0.00              |          |  |  |  |  |
| CGU                                                                                                    |           | 9.666,12      | 30,66          | 503,49     |           |                   | 82,84    |  |  |  |  |
| <b>CTL</b>                                                                                                    |           | 8.454,78      | 1.001,55       | 320,45     | 47,70     | 0.00              | 35,37    |  |  |  |  |

 Finalizadas as etapas de cálculo, é obtida a "Taxa Hemera" (Figura 19), que corresponde a porcentagem de dados disponibilizados pela Plataforma Hemera, servindo como parâmetro para controle de qualidade. Em seguida, os dados de perdas AT e MTBT são somados e obtidas, enfim, as perdas técnicas totais. Essas informações são armazenadas em uma planilha de histórico de perda técnica, como pode ser vista na Figura 20. Vale salientar que o mesmo processo é realizado para as demais distribuidoras do grupo.

| <b>EBO</b>              | dez/18    | jan/19    | fev/19    |
|-------------------------|-----------|-----------|-----------|
| Medição Hemera (MWh)    | 50.831.35 | 51.477.91 | 49.008,04 |
| Medição Total (MWh)     | 50.831.35 | 51.477.91 | 49.008,04 |
| <b>Indicador Hemera</b> | 100,00%   | 100,00%   | 100,00%   |
| Meta                    | 98,00%    | 98,00%    | 98,00%    |

Figura 19 - Taxa Hemera.

Figura 20 - Histórico de Perdas Totais.

| <b>EBO (MWh)</b>    | iiglas     | $dep-18.$ | ian-19  | $few-19$ |
|---------------------|------------|-----------|---------|----------|
| Energia Requerida   | FR         | 63.320    | 64 5 54 | 60 495   |
| Perda Técnica       |            | 4.255     | 4.529   | 3.646.   |
| Perda Técnicas AT   | PTat       | 1569      | 1.586   | 1 043    |
| Perda Técnica MTBT  | PTmtht     | 2.686     | 2.942   | 2 603    |
| Perdas Totais       | Ptot       | 2.693     | 5919    |          |
| Perdas Não-Técnicas | <b>PNT</b> | 1.562     | 1 301   |          |

#### 4.3 Impacto da Geração Solar

Há uma previsão de instalação, em junho de 2020, de uma usina solar no município de Cajazeiras–PB, com capacidade instalada de 60 MW. Foi atribuído ao estagiário a realização de alguns estudos para avaliar o impacto da inserção de usinas fotovoltaicas no sistema de distribuição de alta tensão e projetar o aumento ou redução de perdas técnicas.

 A sub-regional Sousa, pertencente à regional Oeste da Energisa Paraíba, atende às subestações do Perímetro Irrigado das Várzeas de Sousa, São Gonçalo, Sousa, Cajazeiras, São João do Rio do Peixe e Uiraúna, e atualmente possui uma demanda média de 45 MW. É suprida por dois alimentadores da Subestação Coremas (CMA-J8 e CMA-J9). O circuito da subregional Sousa é apresentado no Anexo I.

#### 4.3.1 Estudo do Impacto

No Anexo II, estão presentes todos os dados das demandas médias por hora/dia de cada subestação pertencente à sub-regional Sousa e os valores previstos de fornecimento da usina fotovoltaica. Foram utilizadas medições por hora/dia, referentes ao ano de 2018, para uma análise mais minuciosa do fluxo de potência. Esses dados foram usados como entrada para o estudo realizado com auxílio do software Anarede.

 A Tabela 1, apresenta a demanda média simulada, requerida pelas linhas CMA-J8 e CMA-J9 em atual funcionamento (sem usina solar). Foram utilizados 24 patamares (horas do dia) e particionados em dias úteis, sábados, domingos e feriados

|                         | SEM GERAÇÃO SOLAR |        |                         |          |        |                |              |        |  |  |  |  |
|-------------------------|-------------------|--------|-------------------------|----------|--------|----------------|--------------|--------|--|--|--|--|
|                         | DUT (MW)          |        |                         | SAT (MW) |        |                | SUN/HOL (MW) |        |  |  |  |  |
| <b>PATAMAR</b>          | CMA J8            | CMA J9 | <b>PATAMAR</b>          | CMA J8   | CMA J9 | <b>PATAMAR</b> | CMA J8       | CMA J9 |  |  |  |  |
| $\mathbf{1}$            | 24,32             | 24,25  | $\mathbf{1}$            | 25,28    | 25,26  | $\mathbf{1}$   | 23,38        | 23,29  |  |  |  |  |
| $\overline{2}$          | 23,38             | 23,29  | $\overline{2}$          | 24,06    | 24,02  | $\overline{2}$ | 22,91        | 22,8   |  |  |  |  |
| 3                       | 22,67             | 22,57  | 3                       | 23,63    | 23,58  | 3              | 22,54        | 22,44  |  |  |  |  |
| 4                       | 22,16             | 22,07  | 4                       | 22,82    | 22,76  | 4              | 22,02        | 21,89  |  |  |  |  |
| 5                       | 21,58             | 21,46  | 5                       | 22,41    | 22,34  | 5              | 21,62        | 21,51  |  |  |  |  |
| 6                       | 19,42             | 19,24  | 6                       | 19,83    | 19,68  | 6              | 18,93        | 18,74  |  |  |  |  |
| $\overline{\mathbf{z}}$ | 18                | 17,83  | $\overline{\mathbf{z}}$ | 18,03    | 17,88  | 7              | 16,85        | 16,64  |  |  |  |  |
| 8                       | 19,54             | 19,45  | 8                       | 18,52    | 18,44  | 8              | 16,31        | 16,13  |  |  |  |  |
| 9                       | 21,3              | 21,29  | 9                       | 19,1     | 19,06  | 9              | 15,74        | 15,57  |  |  |  |  |
| 10                      | 21,63             | 21,65  | 10                      | 19,04    | 19,03  | 10             | 15,33        | 15,2   |  |  |  |  |
| 11                      | 21,7              | 21,74  | 11                      | 19,05    | 19,03  | 11             | 15,08        | 14,95  |  |  |  |  |
| 12                      | 20,51             | 20,51  | 12                      | 18,28    | 18,25  | 12             | 14,88        | 14,74  |  |  |  |  |
| 13                      | 20,55             | 20,53  | 13                      | 18,42    | 18,37  | 13             | 15,38        | 15,23  |  |  |  |  |
| 14                      | 22,49             | 22,5   | 14                      | 19,23    | 19,17  | 14             | 16,32        | 16,16  |  |  |  |  |
| 15                      | 23,73             | 23,77  | 15                      | 20,13    | 20,08  | 15             | 17,01        | 16,85  |  |  |  |  |
| 16                      | 23,71             | 23,75  | 16                      | 20,32    | 20,28  | 16             | 17,38        | 17,21  |  |  |  |  |
| 17                      | 22,97             | 22,98  | 17                      | 20,15    | 20,1   | 17             | 17,49        | 17,33  |  |  |  |  |
| 18                      | 19,92             | 19,81  | 18                      | 20,11    | 20,03  | 18             | 17,78        | 17,62  |  |  |  |  |
| 19                      | 22,67             | 22,63  | 19                      | 24,01    | 24,03  | 19             | 22,35        | 22,29  |  |  |  |  |
| 20                      | 23,35             | 23,3   | 20                      | 24,45    | 24,45  | 20             | 23,18        | 23,12  |  |  |  |  |
| 21                      | 24,34             | 24,29  | 21                      | 24,33    | 24,3   | 21             | 23,85        | 23,78  |  |  |  |  |
| 22                      | 26,45             | 26,43  | 22                      | 24,66    | 24,61  | 22             | 24,98        | 24,92  |  |  |  |  |
| 23                      | 26,63             | 26,56  | 23                      | 24,91    | 24,86  | 23             | 25,51        | 25,46  |  |  |  |  |

Tabela 1 - Demanda média por hora/dia da Sub-Regional Sousa.

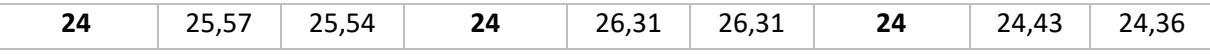

A Tabela 2, apresenta os valores de demanda média por hora/dia, previstos, com a inserção da usina solar e crescimento de mercado por volta de 1,05% para 2020.

|                |          |         |                         | <b>COM GERAÇÃO SOLAR</b> |         |                |              |         |
|----------------|----------|---------|-------------------------|--------------------------|---------|----------------|--------------|---------|
|                | DUT (MW) |         |                         | SAT (MW)                 |         |                | SUN/HOL (MW) |         |
| <b>PATAMAR</b> | CMA J8   | CMA J9  | <b>PATAMAR</b>          | CMA J8                   | CMA J9  | <b>PATAMAR</b> | CMA J8       | CMA J9  |
| 1              | 24,43    | 24,36   | $\mathbf{1}$            | 25,39                    | 25,37   | $\mathbf{1}$   | 23,49        | 23,4    |
| $\mathbf{2}$   | 23,49    | 23,4    | $\overline{2}$          | 24,17                    | 24,13   | $\mathbf{2}$   | 23,02        | 22,91   |
| 3              | 22,78    | 22,68   | 3                       | 23,74                    | 23,69   | 3              | 22,65        | 22,55   |
| 4              | 22,27    | 22,18   | $\overline{\mathbf{4}}$ | 22,93                    | 22,87   | 4              | 22,13        | 22      |
| 5              | 21,69    | 21,57   | 5                       | 22,52                    | 22,45   | 5              | 21,73        | 21,62   |
| 6              | 19,53    | 19,35   | 6                       | 19,94                    | 19,79   | 6              | 18,51        | 18,33   |
| 7              | 10,9     | 10,83   | $\overline{\mathbf{z}}$ | 9,28                     | 9,28    | 7              | 7,5          | 7,46    |
| 8              | 1,81     | 1,97    | 8                       | $-2,91$                  | $-2,63$ | 8              | $-2,39$      | $-2,24$ |
| 9              | $-2,09$  | $-1,82$ | 9                       | $-6,11$                  | $-5,76$ | 9              | $-4,14$      | $-3,92$ |
| 10             | $-3,74$  | $-3,42$ | 10                      | $-5,94$                  | $-5,58$ | 10             | $-7,06$      | $-6,76$ |
| 11             | $-4,95$  | $-4,59$ | 11                      | $-6,56$                  | $-6,2$  | 11             | -9           | $-8,67$ |
| 12             | $-5,41$  | $-5,07$ | 12                      | $-8,32$                  | $-7,94$ | 12             | $-9,37$      | $-9,05$ |
| 13             | $-4,57$  | $-4,27$ | 13                      | $-9,08$                  | $-8,71$ | 13             | $-9,46$      | $-9,15$ |
| 14             | $-2,93$  | $-2,65$ | 14                      | $-8,69$                  | $-8,35$ | 14             | $-7,44$      | $-7,19$ |
| 15             | 0,53     | 0,75    | 15                      | $-6,67$                  | $-6,36$ | 15             | $-5,1$       | $-4,9$  |
| 16             | 0,54     | 0,77    | 16                      | $-0,12$                  | 0,07    | 16             | $-4,73$      | $-4,55$ |
| 17             | 12,94    | 13,03   | 17                      | 12,33                    | 12,37   | 17             | 7,26         | 7,26    |
| 18             | 18,75    | 18,66   | 18                      | 19,45                    | 19,39   | 18             | 16,32        | 16,19   |
| 19             | 22,72    | 22,66   | 19                      | 24,13                    | 24,15   | 19             | 22,46        | 22,4    |
| 20             | 23,45    | 23,4    | 20                      | 24,54                    | 24,51   | 20             | 23,3         | 23,24   |
| 21             | 24,45    | 24,4    | 21                      | 24,43                    | 24,4    | 21             | 23,97        | 23,9    |
| 22             | 26,55    | 26,54   | 22                      | 24,78                    | 24,74   | 22             | 25,09        | 25,03   |
| 23             | 26,81    | 26,81   | 23                      | 25,01                    | 24,96   | 23             | 25,62        | 25,57   |
| 24             | 25,68    | 25,65   | 24                      | 26,42                    | 26,43   | 24             | 24,54        | 24,48   |

Tabela 2 - Demanda média por hora/dia, prevista, para a Sub-Regional Sousa.

 A Tabela 3, apresenta os valores calculados para as perdas técnicas em alta tensão do sistema atual (sem usina solar) e do sistema futuro (com usina solar). As perdas foram obtidas através de balanço energético (diferença entre a energia requerida pelas linhas CMA-J8 e CMA-J9, e a energia absorvida pelas cargas de cada subestação da sub-regional Sousa, disponíveis para visualização no Anexo II). Os valores foram calculados em MWh, e foi levada em consideração a média ponderada entre dias úteis, sábados, domingos e feriados.

| PERDAS TÉCNICAS AT (MWh) |            |            |  |  |  |  |  |  |  |  |
|--------------------------|------------|------------|--|--|--|--|--|--|--|--|
| <b>PATAMAR</b>           | S/ Geração | C/ Geração |  |  |  |  |  |  |  |  |
| 1                        | 4,18       | 4,16       |  |  |  |  |  |  |  |  |
| 2                        | 3,83       | 3,81       |  |  |  |  |  |  |  |  |
| 3                        | 3,62       | 3,60       |  |  |  |  |  |  |  |  |
| 4                        | 3,41       | 3,39       |  |  |  |  |  |  |  |  |
| 5                        | 3,26       | 3,24       |  |  |  |  |  |  |  |  |
| 6                        | 2,47       | 2,97       |  |  |  |  |  |  |  |  |
| 7                        | 2,11       | 0,49       |  |  |  |  |  |  |  |  |
| 8                        | 2,46       | 0,57       |  |  |  |  |  |  |  |  |
| 9                        | 3,15       | 1,32       |  |  |  |  |  |  |  |  |
| 10                       | 3,02       | 1,30       |  |  |  |  |  |  |  |  |
| 11                       | 3,06       | 1,53       |  |  |  |  |  |  |  |  |
| 12                       | 2,75       | 1,56       |  |  |  |  |  |  |  |  |
| 13                       | 2,75       | 1,50       |  |  |  |  |  |  |  |  |
| 14                       | 3,25       | 1,36       |  |  |  |  |  |  |  |  |
| 15                       | 3,61       | 1,01       |  |  |  |  |  |  |  |  |
| 16                       | 3,62       | 0,95       |  |  |  |  |  |  |  |  |
| 17                       | 3,40       | 0,94       |  |  |  |  |  |  |  |  |
| 18                       | 2,65       | 2,28       |  |  |  |  |  |  |  |  |
| 19                       | 3,78       | 3,66       |  |  |  |  |  |  |  |  |
| 20                       | 3,96       | 3,92       |  |  |  |  |  |  |  |  |
| 21                       | 4,22       | 4,20       |  |  |  |  |  |  |  |  |
| 22                       | 4,85       | 4,83       |  |  |  |  |  |  |  |  |
| 23                       | 4,83       | 4,96       |  |  |  |  |  |  |  |  |
| 24                       | 4,65       | 4,64       |  |  |  |  |  |  |  |  |
|                          |            |            |  |  |  |  |  |  |  |  |

Tabela 3 - Perdas Técnicas AT para os cenários sem e com geração solar.

 Observa-se uma redução das perdas no intervalo que vai das 7h00 às 17h00, período em que justamente há a geração de energia por meio dos painéis fotovoltaicos. As curvas apresentadas na Figura 21, trazem uma ilustração desse comportamento.

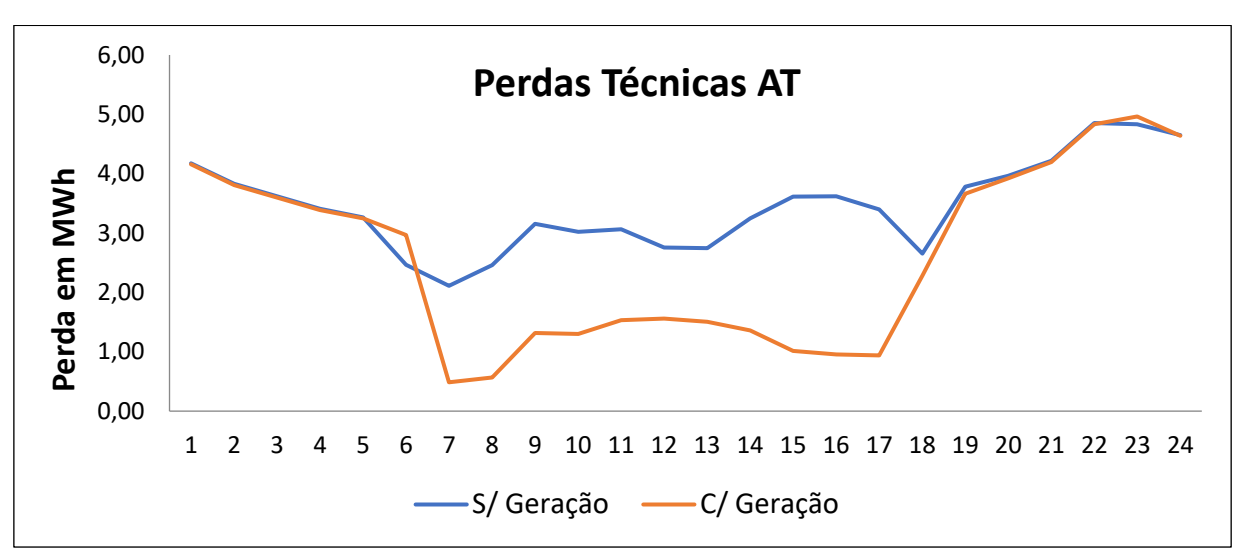

 A Figura 22, apresenta o ganho mensal em redução de perdas (sempre considerando a média ponderada entre dias úteis, sábados, domingos e feriados). Observa-se uma redução em torno de 25% (642,29 MWh) das perdas técnicas em alta tensão. Essa redução decorre da localização estratégica de instalação da usina solar, no barramento principal da subestação de Cajazeiras, reduzindo o fluxo de potência advindo das linhas de Coremas e consequentemente as perdas de energia.

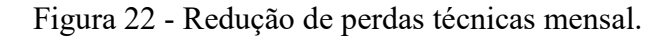

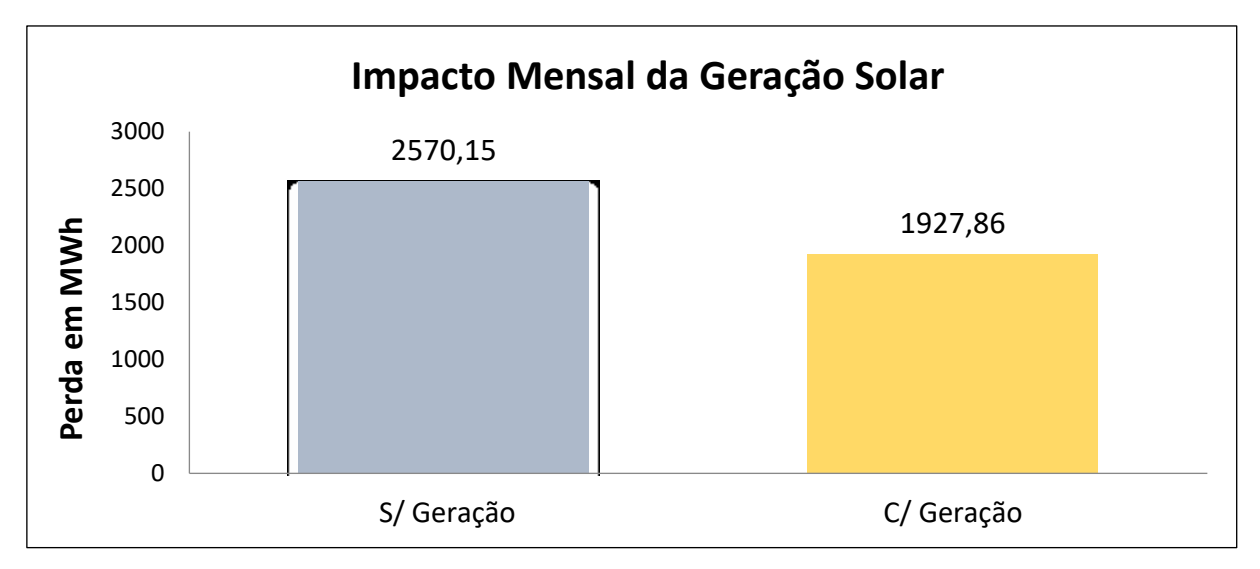

#### 4.4 Geração de Campanhas

O grupo B (clientes com fornecimento em tensão inferior a 2,3kV) são inspecionados regularmente por equipe especializada. Com o intuito de identificar problemas nas medições, minimizar perdas não técnicas e consumidores com irregularidades, os responsáveis realizam análises periódicas dos dados armazenado de cada UC (Unidade Consumidora) no DW (*Data Warehouse*), obtidos através de visitas realizadas por equipes de campo.

 O DW é um depósito de dados digitais que serve para armazenar informações detalhadas relativamente a uma empresa, criando e organizando relatórios através de históricos que são depois usados para ajudar a tomar decisões importantes com base nos fatos apresentados. A Figura 23 ilustra a interface do DW utilizado pelo Grupo Energisa.

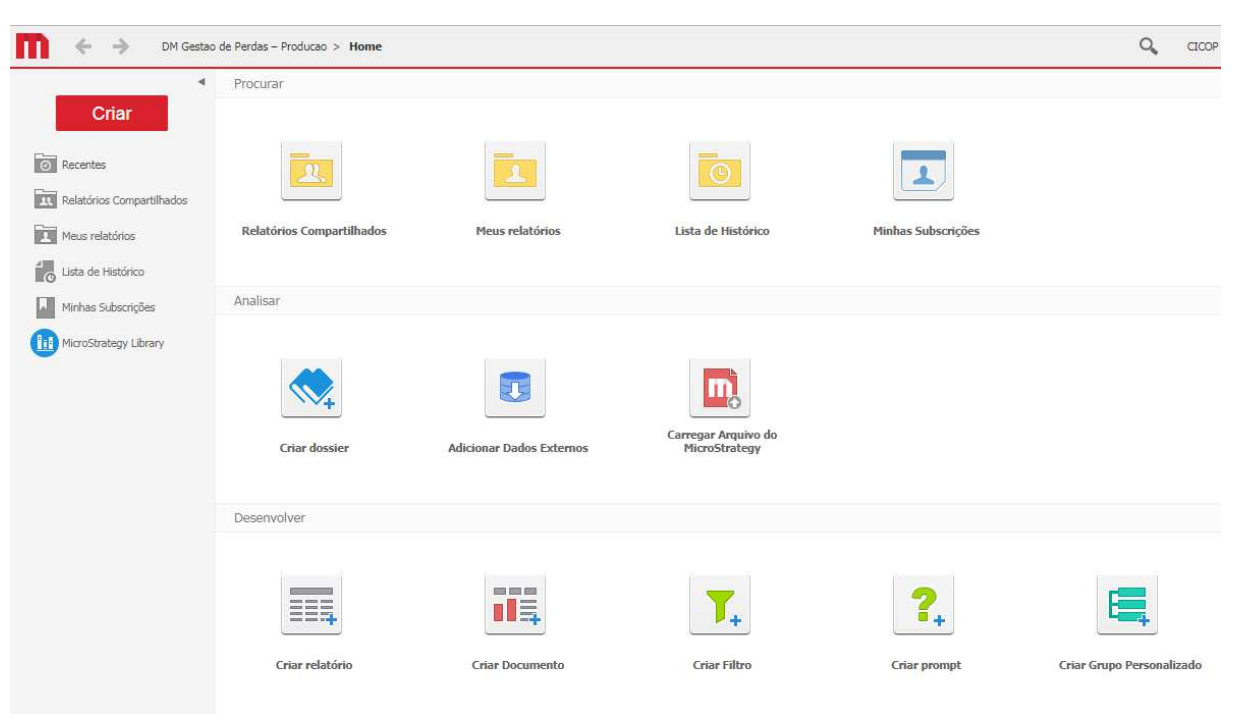

Figura 23 - Página inicial do *Data Warehouse* utilizado pela Energisa.

Seria inviável uma análise de todos os clientes do grupo B, por isso é selecionada certa quantidade de UCs (de acordo com as metas da empresa) e estas são consultadas no DW através de um modelo de relatório pré-definido com informações do tipo: última troca de medidor, última inspeção, consumo do último mês, média de consumo e variação. A Tabela 4 apresenta um levantamento de dados referente à consumidores do município de Presidente Prudente-SP, atendido pela Energisa Sul-Sudeste.

| <b>CDC</b> (Código<br>de<br>Consumidor) | Classe             | Última Troca de<br>Medidor | Última<br>Inspeção | Último<br>Consumo<br>(kWh) | Média de<br>Consumo<br>(kWh) | Variação<br>(kWh) |
|-----------------------------------------|--------------------|----------------------------|--------------------|----------------------------|------------------------------|-------------------|
| 16123                                   | RESIDENCIAL        |                            | 12/04/2016         | 2120                       | 2160                         | $-40$             |
| 24245                                   | <b>COMERCIAL</b>   |                            | 11/05/2016         | 2171                       | 2456                         | -556              |
| 20279                                   | <b>COMERCIAL</b>   |                            |                    | 3860                       | 4330                         | $-1385$           |
| 19197                                   | <b>RESIDENCIAL</b> | 02/06/2012                 |                    | 233                        | 644                          | $-411$            |
| 66558                                   | <b>COMERCIAL</b>   |                            |                    | 8742                       | 10285                        | $-1543$           |
| 242142                                  | <b>COMERCIAL</b>   | ٠                          |                    | 1400                       | 3220                         | $-1820$           |
| 4867935                                 | PODER PÚBLICO      | 04/10/2014                 |                    | 5304                       | 6377                         | $-1073$           |

Tabela 4 - Dados de consumidores por CDC.

De posse dos dados advindos do DW, são selecionados alguns CDCs para análise e posterior envio de equipes de campo para vistoria. É dada prioridade à consumidores com redução de consumo maior que 300 kWh. Depois é observada a data da última inspeção: todos os clientes com inspeções realizadas a mais de um ano da atual data de análise deverão ser verificados. Por último observa-se a última troca de medidor: medidores com tempo de uso maior que 10 anos devem ser obrigatoriamente trocados, e os com menor tempo de uso devem ser inspecionados para uma possível substituição, caso seja necessário, obedecendo os critérios de prioridade pré-estabelecidos.

 No SIAIF (Sistema de Acompanhamento de Inspeções e Apuração de Fraudes) tem-se a opção de "Gerar Campanha", que nada mais é do que o envio de equipes de campo para a fiscalização dos consumidores selecionados. Existem vários outros critérios para se gerar uma campanha e sua utilização depende de uma maior taxa de acertos (o cliente realmente possui algum tipo de irregularidade).

## 5 CONSIDERAÇÕES FINAIS

Além das atividades descritas ao longo deste relatório, diariamente surgiam demandas diversas, como por exemplo a análise de viabilidade econômica da realização de obras para a redução de perdas técnicas, desafios propostos pelo supervisor e participação em reuniões com a oportunidade de opinar e de sugerir melhorias para o processo. Isso proporcionou ao estagiário a aquisição de conhecimento de ferramentas computacionais importantes para o setor elétrico como o Anarede, Pertec, PertecAE (Análise Econômica) e Interplan, e também das instruções normativas a nível federal e estadual.

 Noções de gestão, empreendedorismo, gerenciamento de projetos e inovação foram adquiridas ao longo dos seis meses de estágio. Softwares utilizados no mercado como o Power BI, MS Project e o Microsoft Access foram de extrema importância e auxílio para o desenvolvimento dessas atividades.

 Por ter sido realizado em uma distribuidora de energia elétrica, o estágio foi voltado para a parte técnica de diversos assuntos vistos durante a graduação, como simulações de fluxo de potência, cálculo de perdas e gestão. Disciplinas como Sistemas Elétricos; Gerência, Planejamento e Controle da Produção e Informática Industrial foram de extrema importância, pois construíram uma base sólida para a realização das atividades durante a vigência do estágio.

Porém, não se limita a parte técnica. A vivência em um ambiente corporativo e as experiências adquiridas com o trabalho em equipe, organização, criatividade, comunicação com outras áreas, são exemplos de ganhos pessoais obtidos pelo estagiário, destacando a importância do estágio curricular para a formação dos alunos em Engenharia Elétrica.

# REFERÊNCIAS BIBLIOGRÁFICAS

ABRADEE. (dezembro de 2014). Prêmio ABRADEE 2014. Fonte: ABRADEE - Associação Brasileira de Distribuidores de Energia Elétrica: http://www.abradee.org.br/.

ANEEL. (fevereiro de 2018). Perdas de Energia. Fonte: http://www2.aneel.gov.br/PDF/Perdas\_Tecnicas\_de\_Energia.

ENERGISA. (março de 2019). Sobre o Grupo. Fonte: Grupo Energisa: http://holding.grupoenergisa.com.br/paginas/grupo-energisa/sobre-o-grupo.aspx.

MEFFE, A. Metodologia para Cálculo de Perdas Técnicas por Segmento do Sistema de Distribuição. Dissertação de Mestrado - Universidade de São Paulo, 2001.

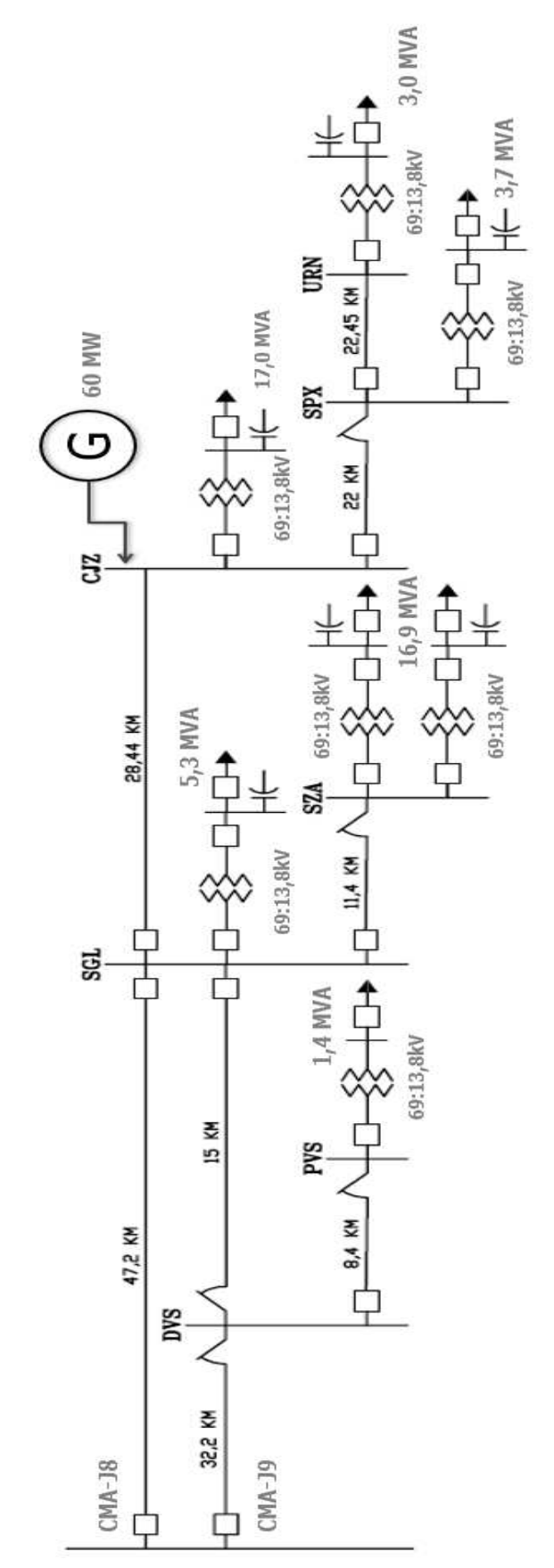

|       | <b>CJZ</b> |       |            |            |       |       | <b>SGL</b> |       |            |       |            |  |  |
|-------|------------|-------|------------|------------|-------|-------|------------|-------|------------|-------|------------|--|--|
|       | <b>DUT</b> |       | <b>SAT</b> | <b>SUN</b> |       |       | <b>DUT</b> |       | <b>SAT</b> |       | <b>SUN</b> |  |  |
| kW    | kVAr       | kW    | kVAr       | kW         | kVAr  | kW    | kVAr       | kW    | kVAr       | kW    | kVAr       |  |  |
| 16,84 | 2,895      | 17,87 | 3,393      | 16,144     | 2,663 | 5,100 | 1,664      | 4,899 | 1,706      | 4,707 | 1,325      |  |  |
| 16,17 | 2,683      | 17,11 | 3,209      | 15,902     | 2,532 | 4,970 | 1,671      | 4,725 | 1,692      | 4,651 | 1,321      |  |  |
| 15,70 | 2,527      | 16,63 | 3,100      | 15,643     | 2,449 | 4,900 | 1,724      | 4,674 | 1,718      | 4,631 | 1,342      |  |  |
| 15,28 | 2,438      | 16,08 | 2,884      | 15,300     | 2,346 | 4,843 | 1,752      | 4,692 | 1,792      | 4,587 | 1,338      |  |  |
| 14,86 | 2,317      | 15,69 | 2,806      | 14,982     | 2,284 | 4,897 | 1,843      | 4,613 | 1,718      | 4,598 | 1,369      |  |  |
| 13,34 | 1,497      | 13,84 | 1,717      | 13,084     | 1,181 | 4,682 | 1,883      | 4,289 | 1,935      | 4,431 | 1,519      |  |  |
| 12,84 | 1,544      | 12,96 | 1,555      | 11,269     | 0,625 | 4,456 | 1,993      | 4,053 | 2,349      | 4,213 | 1,712      |  |  |
| 14,05 | 2,339      | 13,55 | 2,194      | 11,176     | 0,963 | 4,616 | 2,202      | 4,088 | 2,340      | 4,168 | 1,849      |  |  |
| 15,30 | 2,977      | 14,31 | 2,722      | 11,002     | 1,210 | 4,740 | 2,330      | 4,035 | 2,410      | 4,048 | 1,960      |  |  |
| 15,77 | 3,280      | 14,47 | 2,902      | 10,810     | 1,280 | 4,776 | 2,390      | 3,952 | 2,429      | 3,937 | 1,988      |  |  |
| 15,95 | 3,421      | 14,50 | 2,986      | 10,662     | 1,274 | 4,728 | 2,395      | 3,826 | 2,090      | 3,838 | 1,958      |  |  |
| 15,30 | 3,114      | 14,12 | 2,923      | 10,636     | 1,251 | 4,300 | 2,334      | 3,611 | 1,903      | 3,640 | 1,838      |  |  |
| 15,12 | 2,910      | 13,99 | 2,655      | 10,804     | 1,184 | 4,260 | 2,186      | 3,630 | 1,867      | 3,651 | 1,798      |  |  |
| 16,21 | 3,266      | 14,37 | 2,552      | 11,267     | 1,159 | 4,467 | 2,183      | 3,704 | 1,768      | 3,759 | 1,743      |  |  |
| 16,95 | 3,449      | 14,86 | 2,767      | 11,688     | 1,234 | 4,656 | 2,123      | 3,819 | 1,730      | 3,882 | 1,754      |  |  |
| 16,84 | 3,417      | 14,63 | 2,671      | 11,830     | 1,274 | 4,661 | 2,062      | 3,983 | 1,858      | 3,950 | 1,744      |  |  |
| 16,17 | 3,102      | 14,29 | 2,507      | 11,758     | 1,320 | 4,582 | 1,993      | 4,210 | 2,005      | 3,961 | 1,755      |  |  |
| 13,73 | 1,947      | 14,57 | 2,561      | 12,086     | 1,410 | 4,069 | 1,834      | 4,142 | 1,869      | 3,886 | 1,701      |  |  |
| 15,27 | 2,762      | 16,95 | 3,618      | 14,910     | 2,609 | 4,484 | 1,790      | 4,604 | 1,754      | 4,627 | 1,753      |  |  |
| 15,52 | 2,654      | 17,10 | 3,586      | 15,359     | 2,589 | 4,802 | 1,661      | 4,848 | 1,527      | 4,884 | 1,760      |  |  |
| 16,46 | 2,748      | 17,07 | 3,330      | 15,824     | 2,457 | 4,911 | 1,561      | 4,819 | 1,468      | 4,913 | 1,692      |  |  |
| 18,19 | 3,257      | 17,33 | 3,164      | 16,502     | 2,493 | 5,254 | 1,554      | 4,883 | 1,402      | 4,939 | 1,591      |  |  |
| 18,45 | 3,466      | 17,57 | 3,134      | 16,654     | 2,510 | 5,320 | 1,578      | 4,928 | 1,393      | 5,134 | 1,631      |  |  |
| 17,54 | 3,100      | 18,46 | 3,614      | 17,203     | 2,977 | 5,252 | 1,698      | 5,099 | 1,489      | 4,828 | 1,338      |  |  |

ANEXO II – DEMANDA MÉDIA POR SUBESTAÇÃO

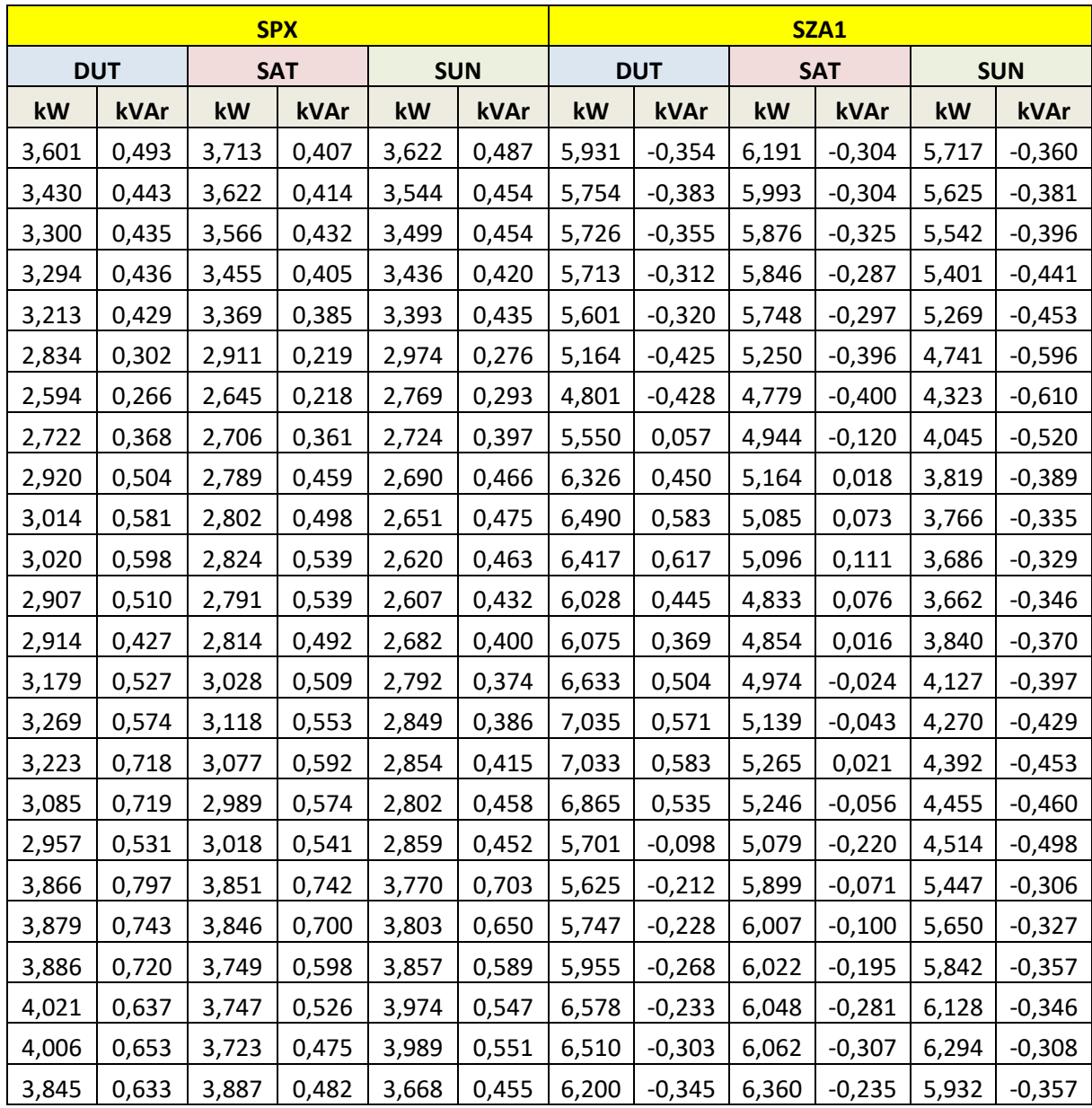

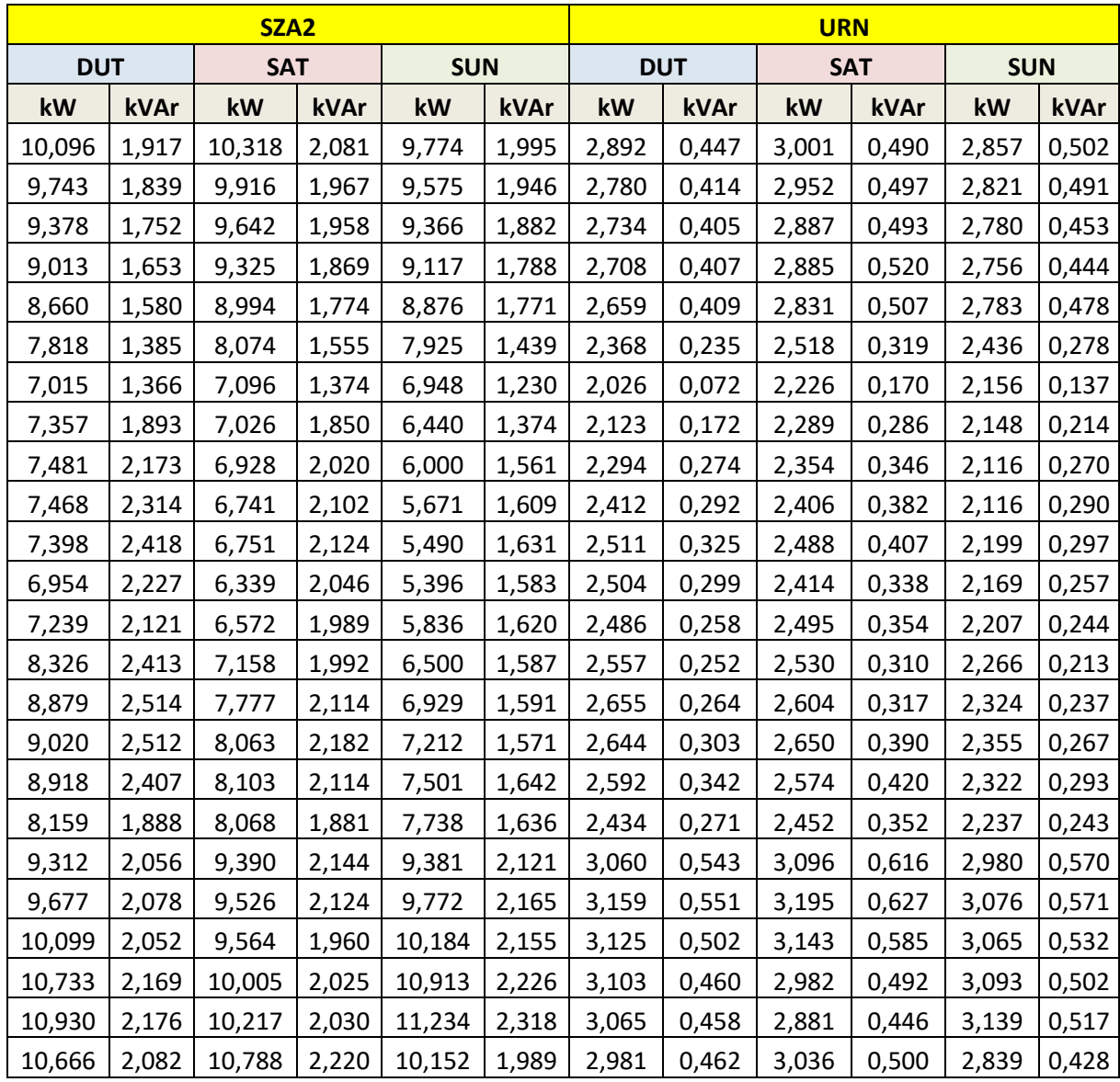

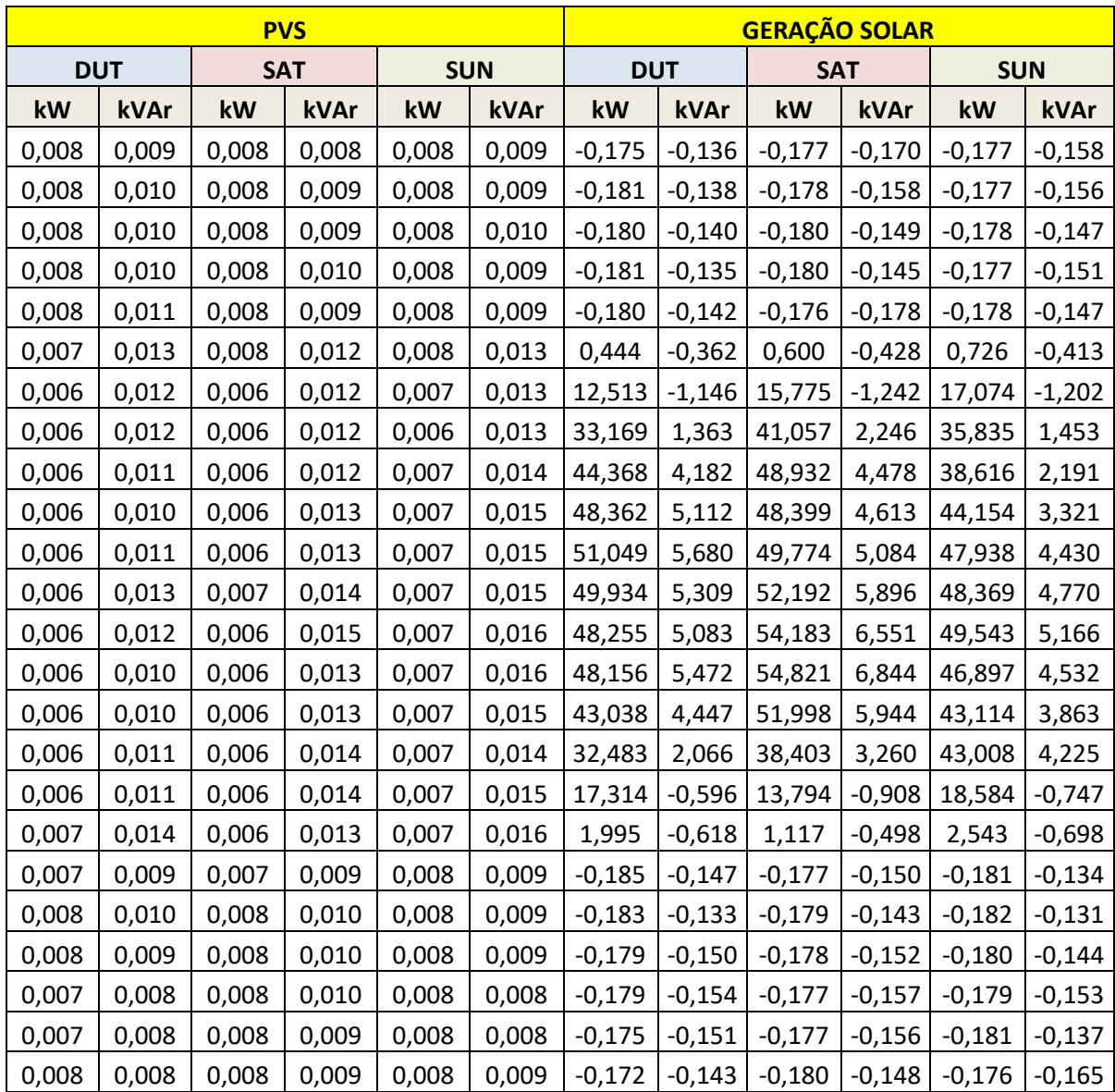